Universidade Federal do Maranhão Centro de Ciências Exatas e Tecnológicas Curso de Ciência da Computação

#### **LUCAS CARACAS DE FIGUEIREDO**

### DETECÇÃO DE ALTERAÇÕES DE USO E OCUPAÇÃO DO SOLO EM IMAGENS DE SENSORIAMENTO REMOTO

São Luís 2015

#### **LUCAS CARACAS DE FIGUEIREDO**

## DETECÇÃO DE ALTERAÇÕES DE USO E OCUPAÇÃO DO SOLO EM IMAGENS DE SENSORIAMENTO REMOTO

Monografia apresentada ao curso de Ciência da Computação da Universidade Federal do Maranhão, como parte dos requisitos necessários para obtenção do grau de Bacharel em Ciência da Computação.

Orientador: Prof<sup>o</sup> Anselmo Cardoso de Paiva

São Luís 2015

Figueiredo, Lucas Caracas de

Detecção de Alterações de Uso e Ocupação do Solo em Imagens de Sensoriamento Remoto/ Lucas Caracas de Figueiredo. – São Luís, 2015.

55 f.

Impresso por computador (Fotocópia).

Orientador: Anselmo Cardoso de Paiva

Monografia (Graduação) – Universidade Federal do Maranhão, Curso de

Ciência da Computação, 2015.

1. Sensoriamento Remoto. 2. Segmentação baseada em grafo. 3. Detecção de Alteração. I. Detecção de Alterações de Uso e Ocupação do Solo em Imagens de Sensoriamento Remoto.

CDU 004.383.5

#### LUCAS CARACAS DE FIGUEIREDO

### DETECÇÃO DE ALTERAÇÕES DE USO E OCUPAÇÃO DO SOLO EM IMAGENS DE SENSORIAMENTO REMOTO

Monografia apresentada ao curso de Ciência da Computação da Universidade Federal do Maranhão, como parte dos requisitos necessários para obtenção do gran de Bacharel em Ciência da Computação.

Aprovado em 19 de Janeiro de 2015.

BANCA EXAMINADORA

Prof<sup>o</sup> Anselino Cardoso de Paiva *(O*rientador) Universidade Federal do Maranhão

Prof<sup>o</sup> Daniel Lima Gomes Junior Instituto Federal do Maranhão

Beachant

Prof<sup>6</sup> Tiago Bonini Borchartt Universidade Federal do Maranhão

*Aos meus pais, que são meu esteio...*

## Agradecimentos

Agradeço aos meus pais, por terem me criado e me dado educação durante todos esses anos para que eu pudesse ser quem sou hoje, com todo amor e carinho especial. Ao meu pai, pelo exemplo de homem honesto porém divertido. À minha mãe, que é uma mulher sábia e a quem me inspirei em boa parte dos pensamentos que possuo.

Agradeço também aos meus avós. Ao meu avô Sebastião, por ter me ensinado tantas coisas interessantes sobre como era viver no tempo dele. À minha avó Lucia, por ter sempre sorrido ao me ver e por sempre me tratar tão bem.

Agradeço ao meu irmão e aos meu primos Emanuele e Luciano, pelos momentos de descontração, alegria e companheirismo proporcionados na minha vida.

Agradeço ao meu orientador, Anselmo Paiva, pelas conversas e orientações, sem as quais não estaria onde estou hoje. Ao professor Geraldo Braz, com o qual trabalhei por muito tempo no LabMINT, pela disponibilidade e por despertar o espírito de pesquisador dentro de mim.

Agradeço aos meus amigos, pois sempre estiveram ao meu lado. Aos amigos de infância Tássio, Tamila, Vinicius, Bertoldo, e colégio Victor, com os quais cresci junto e também me ajudaram a ser quem sou hoje. À todos os amigos de UFMA, em especial à Ruberth e Dayson, pois juntos conseguimos ter êxito nas disciplinas, pelo apoio na monografia, pelas calouradas e festas.

Agradeço a todos os meus amigos escoteiros, com os quais vivi muitas aventuras. Em especial ao Chefe Nunes por todo ensinamento passado, me ajudando a ser um homem melhor.

Agradeço aos professores da Universidade Federal do Maranhão, pois sem eles não estaria aqui sentindo-me mais confortável em redigir sobre temas da área de Computação.

Agradeço à Polyana, que muito mais que uma companheira é uma amiga, por sempre estar presente me apoiando em cada decisão tomada, pelos momentos de compreensão, de carinho e de felicidade.

*"Se tiver o hábito de fazer as coisas com alegria, raramente encontrará situações difíceis." (Robert Stephenson Smyth Baden-Powell)*

## **RESUMO**

Monitorar como o homem se relaciona com o ambiente é uma tarefa importante quando se abordam temas como gestão ambiental e planejamento de recursos. Para realizar esse monitoramento, utilizam-se sistemas de informação geográfica, que estão fortemente conectados às técnicas de sensoriamento remoto, que por sua vez fornecem dados e imagens para a análise nesses sistemas. Detectar alterações de uso e ocupação do solo de forma automática é um meio para que este monitoramento seja efetuado de forma mais eficiente e com um menor custo. Para que esta detecção possa acontecer de forma automática, técnicas de processamento de imagens são amplamente empregadas. Uma etapa fundamental nesse processo é a segmentação de imagens. Com o objetivo de detectar essas alterações, duas metodologias foram desenvolvidas, uma com segmentação baseada em cortes em grafo e a outra com segmentação que utiliza uma abordagem baseada em campos aleatórios de Markov. Após o desenvolvimento das metodologias acima fez-se uma comparação dos resultados obtidos e concluiu-se que a metodologia com segmentação baseada em cortes em grafo é mais adequada para a resolução do problema quando algoritmos de diferenciação de imagem são aplicados.

**Palavras-chaves**: Sensoriamento Remoto. Segmentação baseada em grafo. Detecção de Alteração.

# **ABSTRACT**

Monitor how man relates with the environment is an important task when discussing topics like environmental management and resource planning. To perform this monitoring, geographical information systems are used, which are strongly connected to remote sensing techniques, which in turn provides data and images to these systems analyze. Detect changes in land use and cover automatically is a way for this monitoring be carried out more efficiently and at a lower cost. For this detection may happen automatically, image processing techniques are widely used. A key step in this process is the segmentation of images. In order to detect these changes, two methodologys were developed, one with segmentation based on graph cuts and the other with a segmentation that use an approach based on Markov random fields. After the development of such, a comparison of the results obtained was made and it was concluded that the methodology with a segmentation based on graph cuts is most suitable for solving the problem when image differentiation algorithms are applied.

**Keywords**: Remote Sensing. Graph-based Segmentation. Change Detection.

## Lista de ilustrações

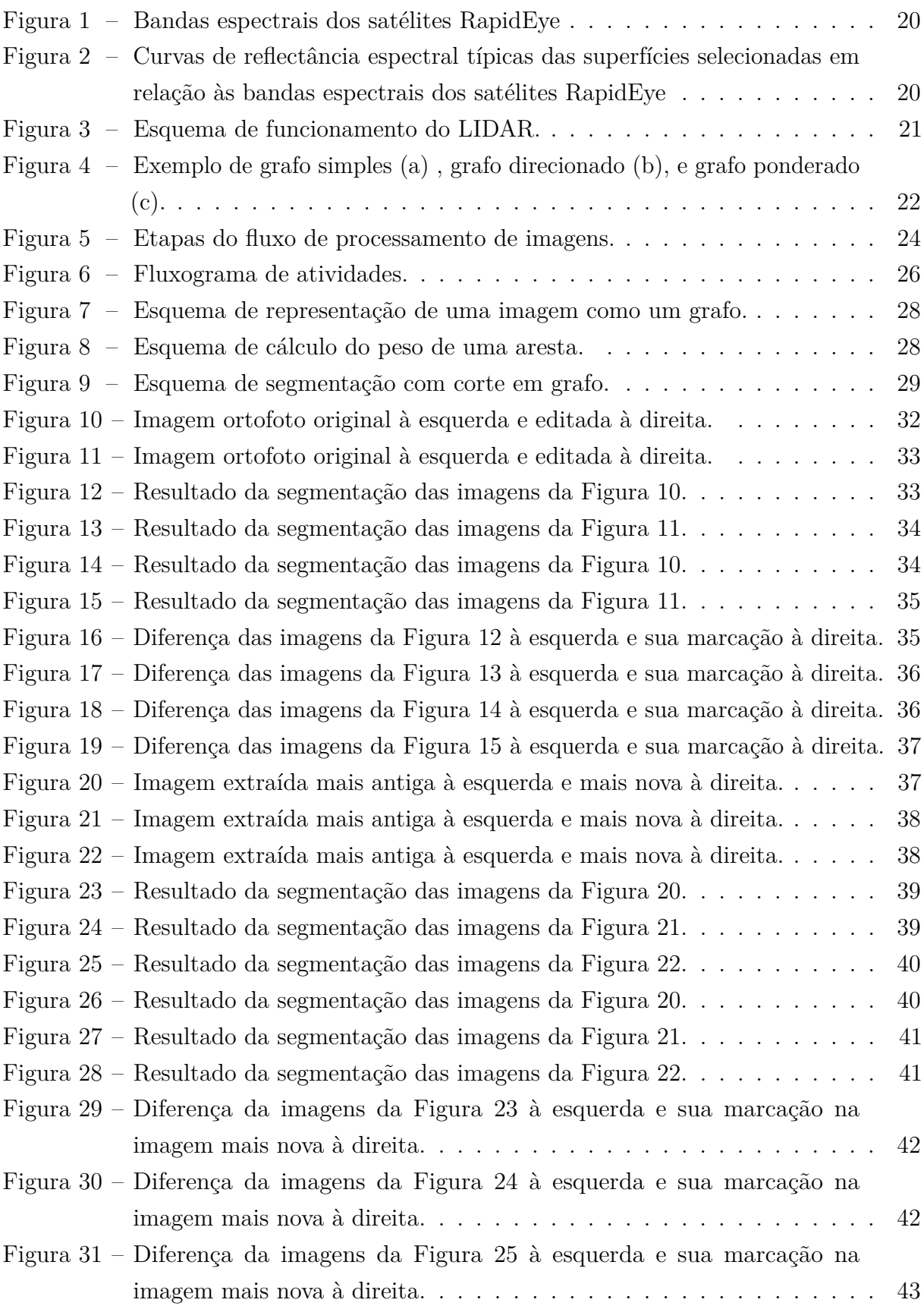

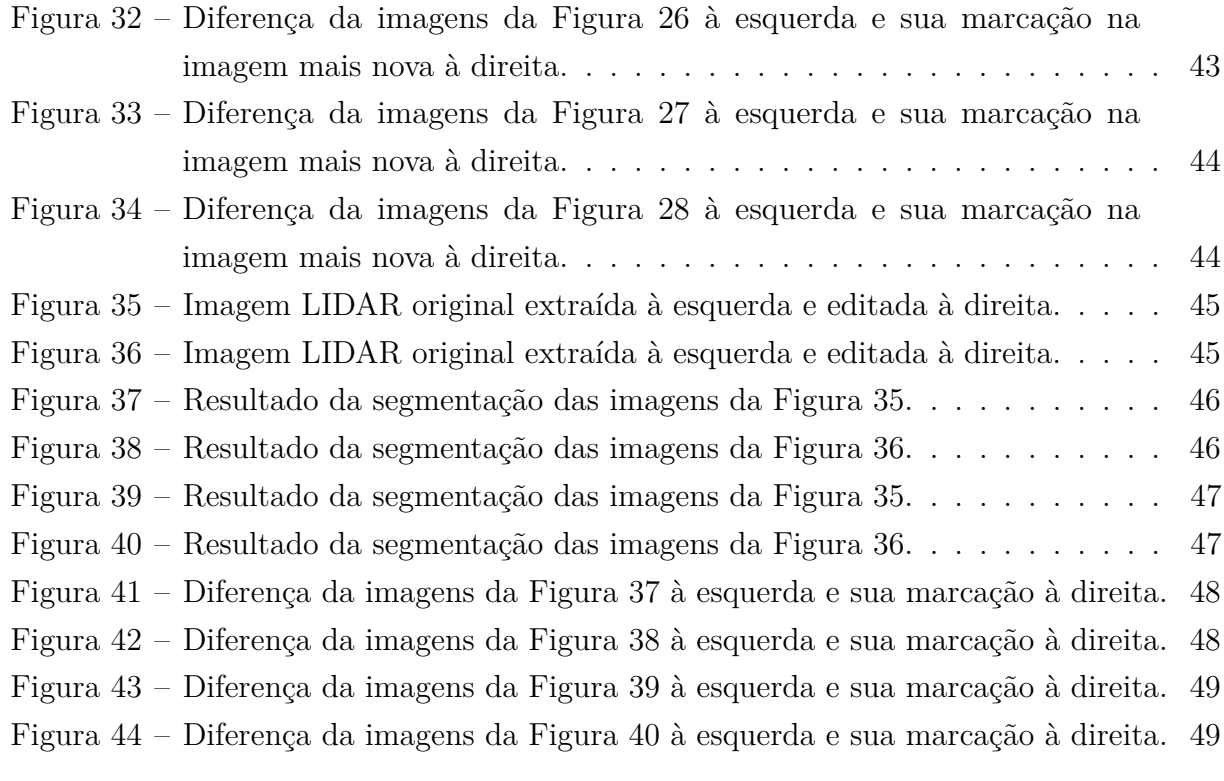

## Lista de tabelas

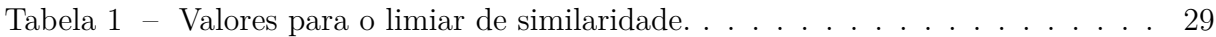

# Lista de abreviaturas e siglas

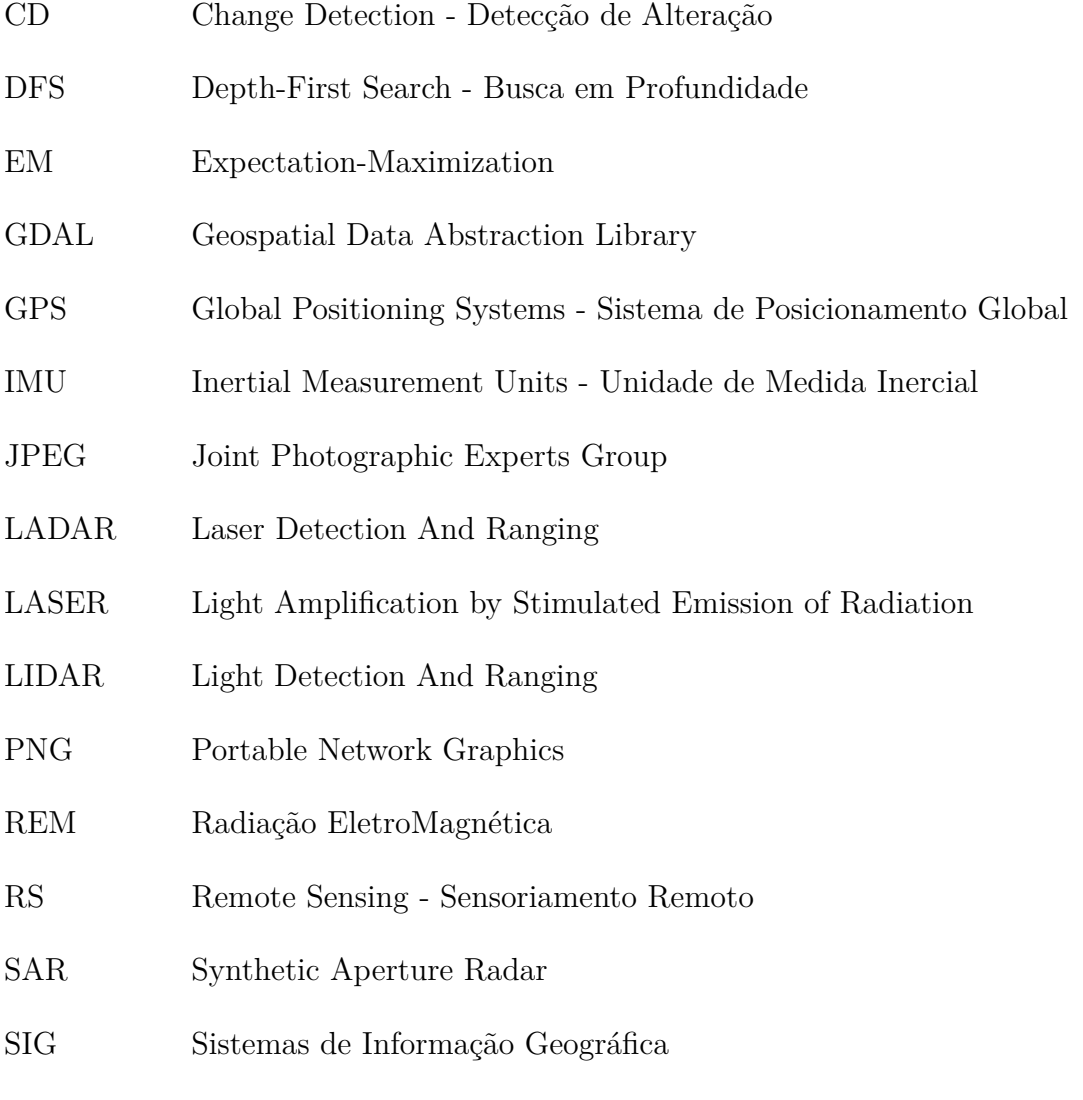

TIFF Tagged Image File Format

## Sumário

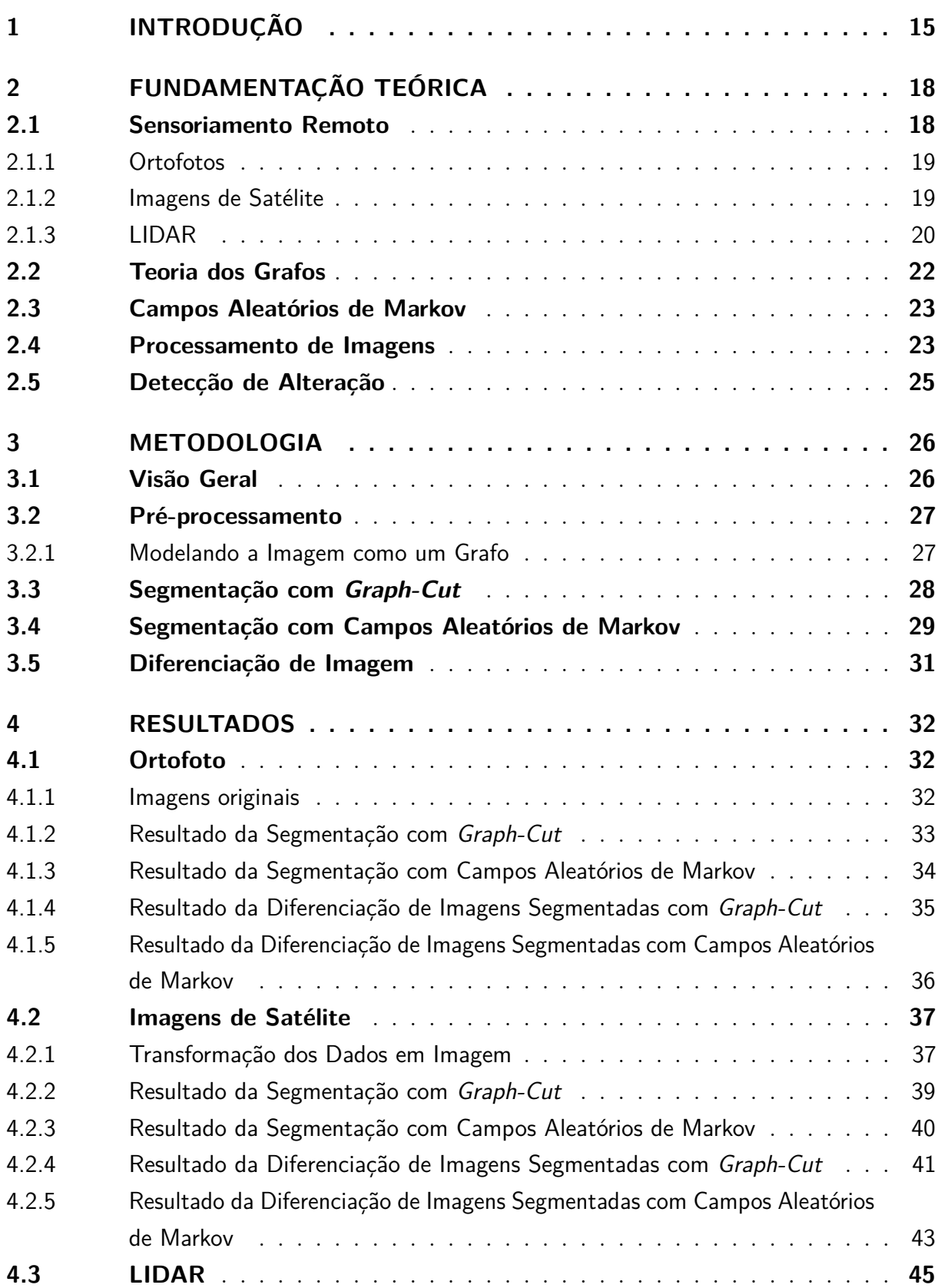

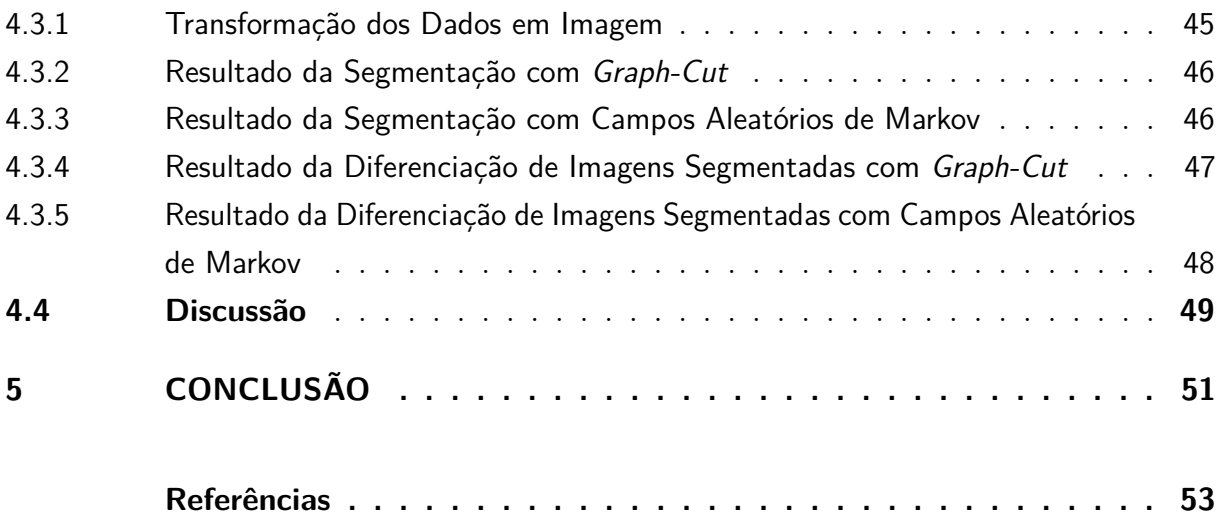

## 1 Introdução

Analisar como o homem se relaciona com o ambiente em que vive é imprescindível, uma vez que possibilita uma melhor gestão de recursos e consequentemente um planejamento e monitoramento do espaço geográfico de forma mais adequada. Dentro desse contexto, estudar o uso e a ocupação do solo, que são as características e composição dos elementos presentes na superfície terrestre, é de fundamental importância devido ao valor atribuído à terra pela sociedade.

De acordo com Cihlar (2000), há um crescente desejo de obter informações sobre a forma como o solo é utilizado pela sociedade, pois o planejamento e a gestão ambiental pelos órgãos competentes torna-se cada vez mais indispensável. Além disso, as alterações de uso e ocupação do solo são consideradas, ao lado das alterações climáticas, as principais variáveis a impactarem os ecossistemas, sendo que nos próximos cem anos serão as variáveis de maior influência na biodiversidade (FOODY, 2002).

Para tal estudo, Sistemas de Informação Geográfica (SIG) são fortemente empregados e tornam-se cada vez mais essenciais na medida que facilitam a observação e interpretação de dados geográficos de uma determinada região, proporcionando seu uso em administração municipal, gestão ambiental, dentre outros. De acordo com Fitz (2008), SIG é um software que integra dados, equipamentos e pessoas com o intuito de coletar, armazenar, recuperar, manipular, visualizar e analisar dados espacialmente referenciados, integrando técnicas de Sensoriamento Remoto e Geoprocessamento.

Sensoriamento Remoto, é um conjunto de técnicas para obtenção de imagens dos objetos da superfície da Terra sem que um contato físico ocorra (MENESES; ALMEIDA, 2012). Essas imagens de sensoriamento remoto são amplamente utilizadas para estudo de impactos ambientais, climáticos, subterrâneos, marítimos, da superfície terrestre e de áreas urbanas (RIBEIRO; SANTOS; CENTENO, 2002).

A gestão de espaços geográficos extensos com o intuito de monitorar áreas de preservação ambiental é uma tarefa de alto custo, na medida em que se faz necessário um controle rigoroso dessas áreas através de equipes terrestres. Automatizar o processo de varredura nessas regiões por meio de sensoriamento remoto permite a redução significativa do esforço humano empregado nesse processo, bem como dos custos envolvidos.

Na automatização do processo de identificação de alterações de uso e ocupação do solo, técnicas de processamento de imagens podem ser aplicadas uma vez que existe uma grande quantidade de dados e informações obtidas por meio de sensoriamento remoto que podem ser representadas como imagens digitais. Um exemplo disto é a utilização de técnicas de análise de imagens orientada por objetos na detecção de alterações por

#### MACHADO e CAETANO (2002).

Alguns dados já possuem o formato de imagem digital, como é o caso das Ortofotos e das Imagens de Satélite. Em outros casos primeiramente se extrai a imagem correspondente, como o caso dos dados LIDAR (*Light Detection And Ranging*), que possuem informações altimétricas sobre o local.

No fluxo de processamento de imagens há uma etapa crítica conhecida como segmentação de imagem. Acerca disso, Albuquerque et al. (2004) ressaltam que não há um modelo formal para a segmentação, ou seja, este é um processo empírico e adaptativo que deve ser modelado de acordo com as características particulares das imagens utilizadas no problema e do objetivo a ser alcançado.

Algumas técnicas de segmentação de imagens partem do princípio que uma imagem pode ser modelada como um grafo, uma delas é baseada em *Graph-Cut* e outra em Campos Aleatórios de Markov. A primeira técnica aplica cortes nas arestas de um grafo. A segunda parte do pressuposto que cada nó do grafo tem uma probabilidade de pertencer a um segmento da imagem ou a outro, sendo que esta mostrou-se eficiente na identificação de áreas em Deng e Clausi (2005), diferenciando água e gelo.

Outra etapa importante para que o processo de identificação de alterações seja automatizado é a detecção de alteração. Para realizar esta tarefa, um grande número de técnicas podem ser aplicadas como mostra o trabalho (HUSSAIN et al., 2013), sendo que suas abordagens dividem-se basicamente em baseadas em *pixel*, como a diferenciação de imagens utilizada em (COPPIN; BAUER, 1996) e (QUARMBY; CUSHNIE, 1989), ou objeto, como em (LEFEBVRE; CORPETTI; HUBERT-MOY, 2008) e (HALL; HAY, 2003).

Diante do exposto, pretende-se investigar qual a melhor técnica de segmentação de imagens para a solução do problema de detecção de alterações de uso e ocupação do solo, comparando um algoritmo de *Graph-Cut* com uma abordagem baseada em Campos Aleatórios de Markov.

O objetivo geral deste trabalho é identificar qual tipo de segmentação de imagens baseadas em grafo é melhor para o problema de detecção de alterações de uso e ocupação do solo.

Em seguida, enumera-se os objetivos específicos:

- a) Compreender como são obtidos e formatados os dados Ortofotos, Imagens de Satélite e LIDAR;
- b) Fazer um levantamento sobre técnicas de modelagem de imagem em grafo e da segmentação de imagens com base em cortes no grafo e Campos Aleatórios de Markov;
- c) Fazer um levantamento sobre técnicas para detecção de alterações em imagens temporais;
- d) Realizar experimentos e comparar os resultados obtidos com os algoritmos utilizados.

Este trabalho organiza-se de forma a dar a melhor compreensão do assunto abordado. Inicialmente apresenta-se uma breve introdução do problema e sua motivação bem como os objetivos gerais e específicos. Em seguida, tem-se a fundamentação teórica, com os assuntos pertinentes a caracterização e solução do problema, tais como a compreensão dos dados, processamento de imagens, segmentação e diferenciação de imagens. No terceiro capítulo apresenta-se o detalhamento da metodologia proposta. No quarto capítulo expõe-se os resultados bem como uma discussão sobre os mesmos para ambas as técnicas. Por fim, apresenta-se a conclusão para este trabalho e propostas de trabalhos futuros.

## 2 Fundamentação Teórica

Neste capítulo apresentam-se os conceitos básicos utilizados no desenvolvimento do trabalho. Define-se o que é Sensoriamento remoto, bem como suas características, além da forma de aquisição de alguns tipos de imagens obtidas através de seus processos. Expõem-se também as particularidades e algoritmos sobre Teoria dos Grafos. Outro ponto importante é a definição do que são campos aleatórios de Markov, juntamente com suas propriedades. Além disso, apresenta-se o fluxo de processamento de imagens, com destaque para os objetivos e abordagens da segmentação de imagens. Por fim, define-se o que é detecção de alteração e realiza-se um detalhamento das suas principais abordagens.

#### 2.1 Sensoriamento Remoto

O termo Sensoriamento Remoto, ou *Remote Sensing* (RS), foi utilizado pela primeira vez em meados da década de 1960. É uma das tecnologias para coletar dados automaticamente mais utilizadas no mundo, possuindo a capacidade de gerar imagens com centenas de bandas com precisão espacial de até um metro, consequentemente pode ser aplicada em um leque de áreas como levantamento de recursos naturais, previsão de safras, gestão ambiental, dentre outras.

Com os programas espaciais, que passaram a buscar fotografar a Terra com algo além de simples câmeras fotográficas, o RS teve um grande impulso. Na atualidade esta tecnologia é encontrada nos satélites artificiais que orbitam o planeta, começando quando os Estados Unidos lançou o primeiro satélite de RS, em 1972, posteriormente nomeado como *Landsat 1*.

Conforme Meneses e Almeida (2012), RS talvez seja uma tecnologia que reúne a maior diversidade de pesquisadores e usuários em torno de uma aplicação. Ainda segundo o autor, pode-se definir sensoriamento remoto como uma ciência que busca o desenvolvimento da aquisição de imagens da superfície terrestre a partir da detecção e medição quantitativa das respostas das interações da radiação eletromagnética com os materiais terrestres.

A partir dessa definição, garante-se que sensoriamento remoto inclui unicamente imagens de objetos obtidas através da medição de radiação eletromagnética (REM) por um sensor, podendo ser uma luz emitida artificialmente, como o LASER (*Light Amplification by Stimulated Emission of Radiation*), ou naturalmente como a luz solar. Esta característica exclui imagens obtidas através de sensores geofísicos aerotransportados, como o magnetômetro, o qual obtém imagens da superfície terrestre através da medição de campos de força do campo magnético da mesma.

Os principais tipos de dados obtidos através dos sistemas de RS são: Ortofotos, imagens de satélite e LIDAR, os quais serão detalhados ao longo desta seção.

#### 2.1.1 Ortofotos

Os dados do tipo ortofoto são adquiridos por meio de processos computacionais, conhecidos como ortorretificação, aplicados a um conjunto de imagens fotográficas digitais com o intuito de eliminar efeitos de perspectiva provocados pelo deslocamento e inclinação da câmera e pelo relevo, conforme Netto, Vasconcellos e Destri (2013). Estas imagens possuem a mesma validade que um plano cartográfico.

Esse tipo de dado foi viabilizado a partir do aumento do poder de processamento e do armazenamento de dados. Além de possuir um baixo custo e rapidez na aquisição, possui a vantagem de permitir que um usuário com pouco conhecimento de convenções cartográficas as utilize, mostrando-se eficaz quando aplicado no monitoramento da ocupação de áreas rurais e urbanas.

#### 2.1.2 Imagens de Satélite

Obtidas através de sensores acoplados em satélites denominados imagiadores, esse processo pode ser visto de maneira simplista como uma fotografia da Terra de uma máquina localizada dentro de um satélite em orbita. Este tipo de imagem geralmente possui o formato GeoTIFF, o qual surgiu a partir da associação de informações sobre georreferenciamento e geocodificação, tais como coordenadas e projeção cartográfica, com dados do formato TIFF (*Tagged Image File Format*), o qual utiliza etiquetas (*tags*) como entidades lógicas com significados específicos para descrever os atributos de uma imagem. As informações geográficas são adicionadas em etiquetas GeoTIFF (*GeoTags*) nas imagens TIFF de alta resolução (VASCONCELLOS, 2002).

Este formato de dados é extremamente flexível e aberto, por isso vem se tornando muito utilizado por vários *softwares*, além disso possui a capacidade de armazenar diversos tipos de bandas diferentes das tradicionais *Red*, *Green*, *Blue* como a *Red-Edge* e a *Near Infra-red*, ilustrado na Figura 1. Segundo Horler, Dockray e Barber (1983), a presença da banda *Red-Edge* possibilita melhor identificação da vegetação facilitando o monitorimento de áreas verdes, conforme apresentado na Figura 2.

As bandas *Red-Edge* e *Near Infra-red* podem ser encontradas em imagens obtidas dos satélites *RapidEye*, que é uma constelação formada por cinco satélites idênticos, posicionados em órbita sincronizada com o Sol, sendo que entre cada satélite há um espaçamento igual. Este arranjo possibilita o estabelecimento de novos padrões de eficiência quando se analisa a repetitividade da coleta e a exatidão das informações obtidas da superfície do planeta (FELIX; KAZMIERCZAK; ESPINDOLA, 2009).

| Blue            |        | $440 - 510$ nm |                           |            |
|-----------------|--------|----------------|---------------------------|------------|
| Green           |        | $520 - 590$ nm |                           |            |
| Red             |        | $630 - 685$ nm |                           |            |
| <b>Red Edge</b> |        | $690 - 730$ nm |                           |            |
| Near-Infrared   |        | $760 - 850$ nm |                           |            |
| 400 nm          | 500 nm | 600 nm         | 700 nm                    | 800 nm     |
|                 | B<br>G |                | <b>RE</b><br>$\mathsf{R}$ | <b>NIR</b> |
|                 |        |                |                           |            |

Figura 1 – Bandas espectrais dos satélites RapidEye

 $1.0$ **BLUE** Ë 띭 GREEN RED-EDGE NEAR<br>INFRAI  $0.8$ **Vegetation (dry)** Reflectance [%]  $0.6$  $0.4$ **Vegetation (vital)**  $0.2$  $\mathbf{o}$  $\frac{1}{800}$  $500$ 600  $700$  $900$ 1000 Wavelength [nm]

Fonte: Weichelt et al. (2012).

Figura 2 – Curvas de reflectância espectral típicas das superfícies selecionadas em relação às bandas espectrais dos satélites RapidEye

Fonte: Weichelt et al. (2012).

#### 2.1.3 LIDAR

LIDAR (*Light Detection And Ranging*), ou LADAR (*Laser Detection and Ranging*), é uma tecnologia ótica que emite feixes de LASER a partir de aeronaves e examina as propriedades da luz refletida pelos objetos na superfície em análise, com o objetivo de obter informações, como a distância, a qual pode ser encontrada através da diferença de tempo de emissão/captação do sinal (RIBEIRO; SANTOS; CENTENO, 2002).

Os sistemas LIDAR são compostos por três partes principais como mostrado na Figura 3.

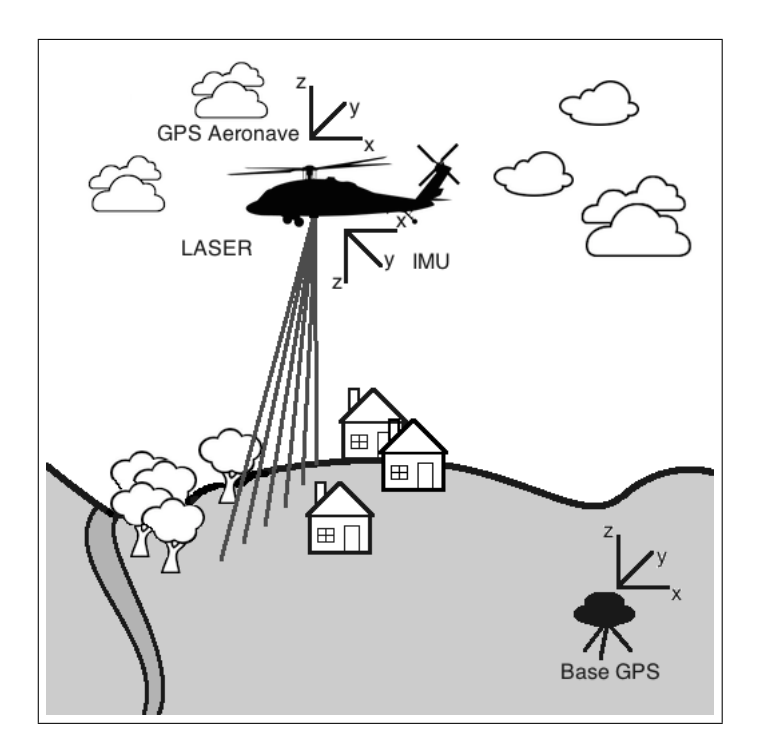

Figura 3 – Esquema de funcionamento do LIDAR. Fonte: Figueiredo et al. (2014).

- IMU (*Inertial Measurement Units*), é a parte inercial responsável pela medição da velocidade e orientação da aeronave por meio de um acelerômetro e um giroscópio.
- GPS (*Global Positioning Systems*), o qual determina a posição no momento em que acontece a medição e que, segundo Monico (2000) possui uma precisão de milímetros.
- LASER, o qual emite pulsos a altíssimas velocidades, sendo que um pulso só é emitido após a captação do sinal refletido do pulso anterior. Para se calcular a distância entre a aeronave e o objeto, divide-se o tempo entre a emissão e a recepção do sinal por dois.

Com este conjunto de informações é possível calcular com alta precisão a altitude, ou altimetria, e a posição de cada ponto escaneado. Para tal tarefa, regras de geometria são utilizadas, visto que se tem conhecimento da coordenada da aeronave, obtida através do GPS, da altitude da aeronave, informada pelo IMU, bem como da distância entre a aeronave e o ponto em análise. Dessa forma, solucionou-se o problema da obtenção de informações altimétricas de maneira mais eficiente que as tecnologias anteriores, proporcionando uma precisão de quinze centímetros a um metro de acordo com Fowler (2000).

Uma característica marcante dos sistemas LIDAR é a capacidade de captar, medir, mais de um sinal refletido de um mesmo pulso. Esta peculiaridade permite a medição da primeira reflexão, conhecida como *first-pulse*, das reflexões intermediárias e da última reflexão, conhecida como *last-pulse*. Dessa forma, possibilita-se uma fácil diferenciação

entre construções e cobertura vegetal, na medida que o *first-pulse* e o *last-pulse* das construções são iguais na sua grande maioria, entretanto o mesmo não é válido para à cobertura vegetal, permitindo que o LASER penetre e retorne valores diferentes para os pulsos.

#### 2.2 Teoria dos Grafos

Uma ramificação da matemática, a Teoria dos Grafos estuda a maneira com que membros de um conjunto se relacionam e para isso estruturas conhecidas como grafo são utilizadas. Um grafo é um par (*V, E*), no qual *V* é um conjunto de vértices ou nós do grafo e *E* um conjunto de arestas, ou seja, pares não ordenados de *V* , como pode ser observado em Diestel (2005) e demonstrado na Figura 4a. Se dois vértices compõe *E*, então diz-se que são vizinhos ou adjacentes.

Os grafos também podem ser classificados em direcionados e não direcionados, de acordo com a presença ou ausência de um sentido associado às suas arestas, ilustrado na Figura 4b. Outra característica marcante dos grafos é a possibilidade de rotular as suas arestas com um peso, que é um valor numérico definido por uma função definida de acordo com a necessidade da aplicação, conforme Costa (2011). Nesse caso é dito que o grafo é ponderado, exemplificado na Figura 4c.

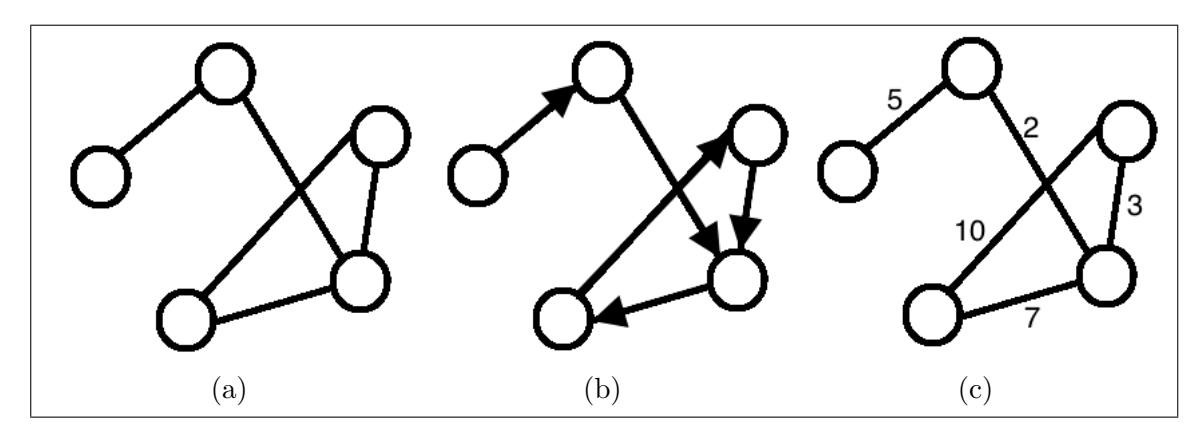

Figura 4 – Exemplo de grafo simples (a) , grafo direcionado (b), e grafo ponderado (c).

Existem basicamente dois tipos de representação de um grafo *G* = (*V, E*). A primeira é conhecida como matriz de adjacência, na qual se utiliza uma matriz *M* de *V* linhas e *V* colunas. Essa representação é mais utilizada em grafos que possuem um grande número de arestas, próximo à *V* 2 , caracterizando o grafo como denso. A segunda é conhecida como lista de adjacência, na qual se utiliza um conjunto de *V* listas, sendo que cada lista é composta pelos vizinhos do vértice *v<sup>i</sup>* ∈ *V* . Esta representação é mais utilizada quando *E << V* , ou seja, quando o grafo é esparso (CORMEN et al., 2001).

Um algoritmo usado para percorrer um grafo é a busca em profundidade, também conhecido como *Depth-first Search* (DFS). Sua estratégia envolve explorar as arestas do vértice visitado mais recentemente e que ainda possui arestas que não foram exploradas. Ao visitarem-se todas as arestas de um vértice  $v_i \in V$ , o algoritmo retorna para explorar as arestas do vértice  $v_j \in V$  a partir do qual  $v_i$  fora visitado. Esse processo de retorno chama-se *backtracking*.

Este processo continua até que todos os vértices atingíveis a partir do vértice inicial sejam visitados. Caso haja algum vértice que não tenha sido visitado, o algoritmo seleciona outro vértice inicial e realiza uma nova busca. Isso se repete até que todos os vértices do grafo sejam visitados (CORMEN et al., 2001).

Outro importante conceito sobre grafos é o corte. Como indicado por Diestel (2005), um corte em um grafo é um conjunto *E*(*V* 1*, V* 2) de todas as arestas do grafo *G* que conectam *V* 1 à *V* 2, ou seja, um corte divide um grafo em duas partições.

#### 2.3 Campos Aleatórios de Markov

Um campo aleatório de Markov é um conjunto de variáveis aleatórias, ou seja, que podem assumir qualquer valor presente no domínio do problema, descritas por um grafo não direcionado, sendo que essas variáveis devem satisfazer algumas propriedades Markovianas conforme Rozanov (1982). Dado um grafo não-direcionado *G* = (*V, E*), e um conjunto de variáveis aleatórias  $Y = Y_v$  onde  $v \in V$ , as propriedades Markovianas necessárias para que *G* seja um campo aleatório de Markov, são descritas a seguir:

- Todos os pares de variáveis não adjacentes são condicionalmente independentes dado todas as outras variáveis;
- Uma variável é condicionalmente independente de todas as outras variáveis dado os seus vizinhos;
- Quaisquer duas partições de variáveis são condicionalmente independentes dado um subconjunto de separação.

Ao observarem-se tais definições, um campo aleatório de Markov pode ser melhor compreendido como um grafo, no qual os seus vértices são variáveis aleatórias e as suas arestas não possuem um sentido associado. Além disso, de acordo com as suas propriedades, pode-se concluir que um vértice é condicionalmente dependente apenas de seus vizinhos, sendo independentes de todos os outros vértices.

#### 2.4 Processamento de Imagens

Dentro do fluxo de processamento de imagens existem algumas etapas como observado na Figura 5. A aquisição geralmente é feita através de sensores ou *scanners*.

É nesta etapa que são produzidas as imagens digitais. Na etapa de pré-processamento, imperfeições geradas na etapa anterior podem ser corrigidas, além da possibilidade da transformação dos dados de forma que os mesmos se adequem melhor à resolução do problema.

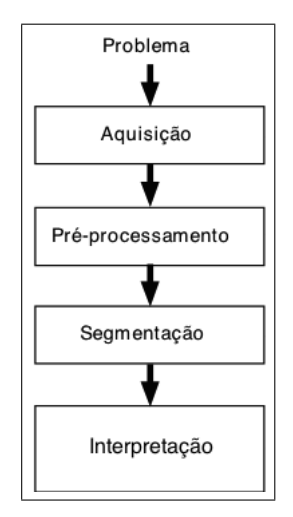

Figura 5 – Etapas do fluxo de processamento de imagens.

Fonte: Adaptado de Filho e Neto (1999).

A segmentação por sua vez tem como objetivo principal separar uma imagem em objetos de interesse que a compõem, ou seja, em partes que se diferenciam entre si. Acerca disso Filho e Neto (1999) afirmam que apesar de ser uma tarefa simples de descrever, a sua implementação é muito mais complexa. Esta é uma etapa do fluxo de processamento de imagens extremamente importante, uma vez que quaisquer erros cometidos nesta fase são refletidos nas fases seguintes e contribuem de forma negativa no resultado final do processamento, como apontado por Albuquerque et al. (2004).

As técnicas de segmentação geralmente possuem dois tipos de abordagem diferentes. Na primeira busca-se similaridade entre *pixels* (*Picture Element*), agrupando assim *pixels* que possuem características semelhantes. Entretanto, a segunda abordagem baseia-se na descontinuidade entre os *pixels*, a qual busca separar elementos que possuem variações abruptas entre si.

Por fim, na etapa da interpretação, significados são atribuídos aos objetos identificados na etapa anterior. Alguns sistemas de processamento de imagens incluem dentro da etapa da interpretação, processos de extração de características, reconhecimento e classificação. Esses sistemas de processamento de imagens são mais conhecidos como sistemas de visão computacional.

#### 2.5 Detecção de Alteração

A detecção de alteração é definida por Singh (1989), como um processo de identificação de diferenças no estado de um objeto ou fenômeno por meio da observação do mesmo em tempos diferentes, a detecção de alteração, ou *change detection* (CD). A detecção de alteração utiliza dados multi-temporais para analisar e quantificar alterações. Essas técnicas são frequentemente aplicadas em imagens de sensoriamento remoto partindo do princípio que mudanças na superfície terrestre afetam a maneira como a radiação eletromagnética interage com a mesma.

A detecção de alterações em imagens de sensoriamento remoto possui basicamente duas abordagens principais, uma baseada em *pixel* e outra em objetos. Na primeira abordagem se utilizam as características presentes na imagem para identificar as alterações sem levar em consideração o contexto espacial. Usualmente operadores estatísticos são aplicados nesse tipo de abordagem.

Existem diferentes técnicas para CD que utilizam a abordagem baseada em *pixel*, tais como, diferenciação de imagens, análise regressiva, diferenciação do índice de vegetação e etc. Dentre essas técnicas a mais simples e de mais fácil interpretação do resultado é a diferenciação de imagens, que é calculada através da diferença entre a intensidade dos *pixels* das imagens (COPPIN; BAUER, 1996). No uso desta técnica, ambas as imagens devem estar perfeitamente alinhadas para que os pontos coincidam. Um fator determinante para o funcionamento desta técnica é encontrar o melhor limiar para determinar se houve ou não uma alteração, pois com um limiar muito pequeno a aplicação irá apontar um número muito grande de alterações e caso seja muito grande algumas alterações podem não ser detectadas.

Na técnica baseada em objetos há uma busca por mais informações sobre o objeto, como a textura, forma e a relação espacial com os objetos vizinhos. Conforme Addink, Coillie e Jong (2012) essa abordagem busca ser semelhante a um analista humano, o qual intuitivamente identifica objetos em uma imagem, ao contrário de analisar *pixels* individualmente, e através de suas características busca entender a semântica presente na maneira como esses objetos se dispõe na imagem.

### 3 Metodologia

Neste capítulo, expõem-se de forma detalhada as etapas do que foi realizado com o objetivo de identificar alterações de uso e ocupação do solo, proporcionando um melhor entendimento dos métodos aplicados.

#### 3.1 Visão Geral

Com o objetivo de identificar o melhor método de segmentação baseado em grafo para a detecção de alterações de uso e ocupação do solo, elaborou-se duas metodologias baseadas em processamento de imagens, como observado no fluxograma de atividades apresentado na Figura 6. O primeiro método possui uma segmentação baseada em cortes no grafo, já o segundo uma abordagem baseada em campos aleatórios de Markov.

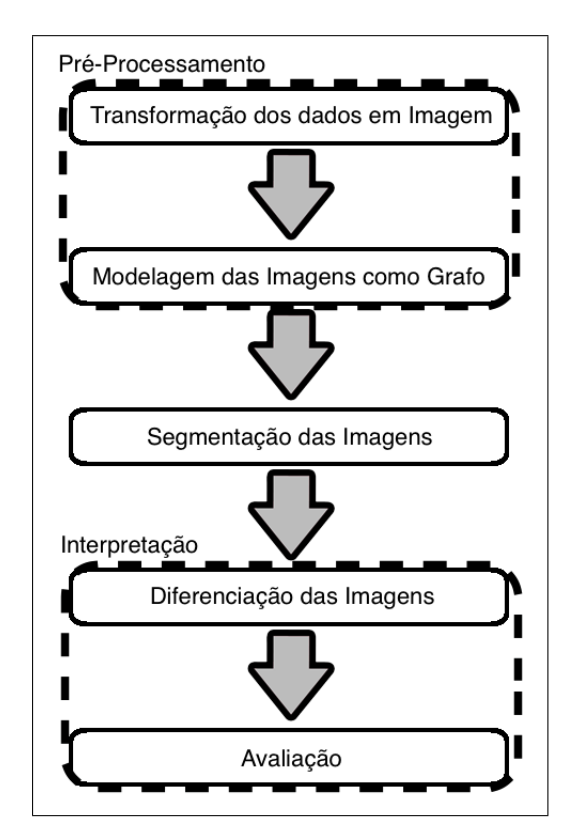

Figura 6 – Fluxograma de atividades.

Fonte: Acervo do autor.

A avaliação foi realizada de maneira visual, na qual se analisou nas imagens originais as alterações apontadas por ambos os métodos. Esse fluxograma de atividades foi pensado na medida que se necessita seguir as mesmas etapas, alterando apenas a forma

de segmentação para que ambos os métodos de segmentação pudessem ser devidamente comparados.

#### 3.2 Pré-processamento

As imagens Ortofotos, as quais geralmente possuem um formato convencional de dados como JPEG (*Joint Photographic Experts Group*) (PENNEBAKER; MITCHELL, 1993) ou PNG (*Portable Network Graphics*) (BOUTELL, 1997), podem ser processadas com o uso da biblioteca OpenCV (BRADSKI, 2000) sem a necessidade de um pré-processamento, visto que já estão em um formato convencional de dados. Entretanto as imagens de satélite e LIDAR necessitam passar por esta etapa.

Nesta fase utilizam-se outras bibliotecas, tais como GDAL (*Geospatial Data Abstraction Library*) (WARMERDAM, 2008) para ler as imagens de satélite e a libLAS (BUTLER et al., 2011) para ler os dados LIDAR, para que somente então possam ser transformados em dados JPEG ou PNG.

Objetivando a utilização de técnicas presentes apenas na biblioteca OpenCV, buscou-se a padronização das imagens *RapidEye* e dos dados LIDAR para um formato que pudesse ser processado pela mesma. Nesse contexto deparou-se com a problemática de que as imagens de satélite *RapidEye* possuem cinco bandas: *Red*, *Green*, *Blue*, *Red-Edge* e *Near Infra-red*, sendo que tanto as imagens PNG quanto as JPEG suportam apenas três bandas.

Para que a transformação fosse possível optou-se pela utilização das bandas *Red*, *Red-Edge* e *Near Infra-red*, uma vez que apresentam maior contraste. Ressalta-se nesta etapa que os valores de intensidade respectivos aos *pixels* não estão normalizados entre zero e duzentos e cinquenta e cinco, a qual foi realizada apenas para a visualização, para a segmentação utilizou-se os dados não normalizados.

Ao analisar os dados LIDAR, constata-se que são uma nuvem de pontos, sendo que cada ponto possui uma altitude atribuída. Ao aplicar o processo de transformação, cada ponto da nuvem passa a ser um *pixel* na nova imagem e o valor de intensidade em escala de cinza desse *pixel* é atribuído conforme for o valor de altitude do ponto ao qual ele se refere. Ressalta-se também que se obteve apenas as imagens de *first-pulse* e *last-pulse*, visto que a partir delas é possível identificar as alterações de uso e ocupação do solo.

#### 3.2.1 Modelando a Imagem como um Grafo

O próximo passo dentro da etapa de pré-processamento é modelar as imagens em grafos correspondentes. Para realizar esta tarefa considerou-se que cada vértice do grafo representaria um *pixel* na imagem, sendo que cada vértice estaria conectado com os

representantes dos oito vizinhos do seu *pixel* correspondente, formando assim um grafo não direcionado como apresentado na Figura 7.

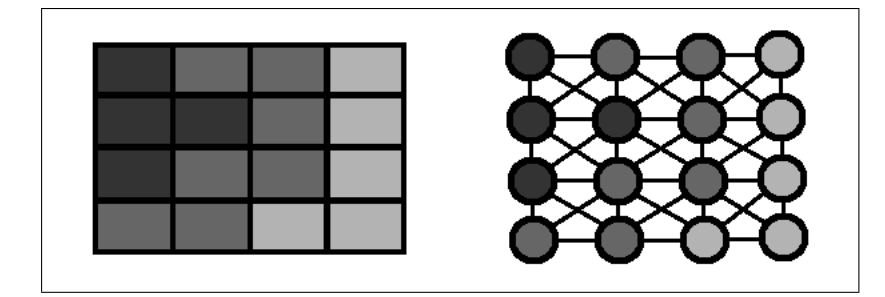

Figura 7 – Esquema de representação de uma imagem como um grafo. Fonte: Figueiredo et al. (2014).

Durante o processo da modelagem pesos são associados às arestas do grafo, sendo que o peso de uma aresta é determinado pela diferença entre os valores de intensidade dos *pixels* correspondentes aos vértices conectados, conforme indicado na Figura 8.

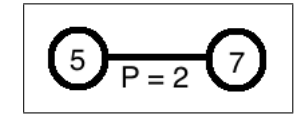

Figura 8 – Esquema de cálculo do peso de uma aresta.

Fonte: Acervo do Autor.

Nesse contexto optou-se pela representação do grafo como lista adjacência, na medida em que as imagens possuem alta resolução, ou seja, um grande número de *pixels*, e consequentemente o número de arestas é muito menor que o número de vértices.

No final desta etapa têm-se portanto uma padronização entre os três tipos de imagem fornecidas pelos sistemas de sensoriamento remoto, ou seja, todas estão modeladas em grafos ponderados não direcionados e agora podem ser processadas da forma mais similar possível pelos algoritmos de segmentação.

#### 3.3 Segmentação com Graph-Cut

Depois de obter os grafos modelados a partir das imagens o próximo passo é a segmentação. Para a segmentação baseada em *Graph-Cut* implementou-se uma busca em profundidade como método para percorrer o grafo, e adicionou-se a condição de que se a aresta for maior do que um determinado limiar de similaridade não é percorrida, portanto não se visita o vizinho conectado ao nó em análise por essa aresta, garantindo que somente nós com intensidades de pixel semelhantes sejam agrupados na mesma região, porém sem separá-los em classes. Ressalta-se que o limiar foi definido de forma empírica para cada

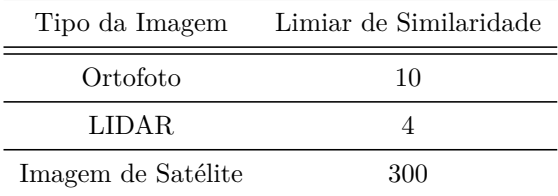

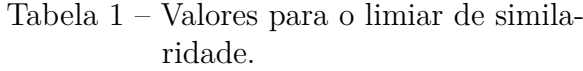

tipo de imagem, por meio da aplicação de sucessivas segmentações às imagens até que um limiar adequado fosse encontrado. Estes valores são apresentados na Tabela 1.

No decorrer do algoritmo a imagem vai sendo agrupada em regiões através dos cortes que separam uma região do restante da imagem. Esse algoritmo é possível pois nas bordas dos objetos presentes nas imagens geralmente existe um maior gradiente, ou seja, uma maior diferença de valores. Ao identificar esses gradientes e eliminar as arestas que conectam um objeto à outro, segmentam-se as imagens obtendo os objetos que as compõem, como ilustrado na Figura 9, na qual as arestas tracejadas possuem um peso maior que o limiar de similaridade e a linha vermelha representa o corte.

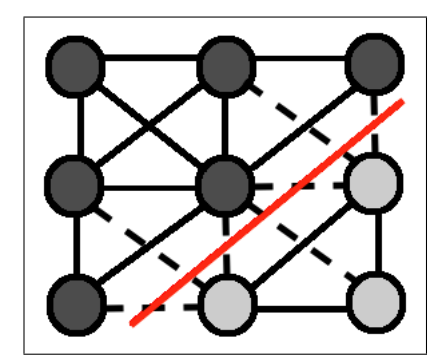

Figura 9 – Esquema de segmentação com corte em grafo.

Fonte: Acervo do Autor.

#### 3.4 Segmentação com Campos Aleatórios de Markov

A segmentação de imagens baseado em campos aleatórios de Markov também utiliza a imagem modelada em grafo, porém já não necessita dos pesos associados às suas arestas. Desta forma o esquema apresentado a seguir foi desenvolvido de acordo com o modelo proposto por Deng e Clausi (2005) para segmentar imagens SAR (*Synthetic Aperture Radar*) com o objetivo de diferenciar água e gelo.

Este esquema de segmentação pode ser modelado com a utilização do Teorema de Bayes ((LARGET; SIMON, 1999)) para  $P(Y = y|F = f)$ , onde *Y* é o conjunto de classes da imagem e *F* é o conjunto dos valores de intensidade presentes na imagem. O teorema diz que a probabilidade *a posteriori* de *A* condicionada a *B* é igual a probabilidade *a posteriori* de *B* condicionada a *A* multiplicada pela probabilidade *a priori* de *A* e ambas divididas pela probabilidade *a priori* de *B*. Desta forma conclui-se que:

$$
P(Y = y|F = f) = \frac{P(F = f|Y = y)P(Y = y)}{P(F = f)}.
$$
\n(3.1)

Nesta equação pode-se identificar *P*(*Y* = *y*|*F* = *f*) como a função responsável pela determinação da probabilidade de um *pixel* com intensidade *f* ser da classe *y*, *P*(*Y* = *y*) como a descrição da distribuição das classes de uma imagem já segmentada,  $P(F = f|Y = y)$  como a modelagem das características da imagem e  $P(F = f)$  como a distribuição probabilística das intensidades. Ao se aplicar as propriedades markovianas descritas na Seção 2.3 à essa equação, obtém-se:

$$
P(Y = y|F = f) = \frac{\prod [P(f|Y = y)]P(Y = y)}{P(F = f)}.
$$
\n(3.2)

Na Equação 3.2, *P*(*f*|*Y* = *y*) é a distribuição de probabilidade da intensidade condicionada ao resultado da segmentação determinado por *Y* = *y*. Ao analisar a equação, o denominador *P*(*F* = *f*) não varia com relação a nenhuma solução e pode ser ignorado. Assumindo que  $\prod [P(f|Y=y)]$  é  $E_F$  e  $P(Y=y)$  é  $E_R$ , pode-se calcular uma energia  $E$ para  $P(Y = y|F = f)$  a partir do produto entre  $\prod [P(f|Y = y)]$  e  $P(Y = y)$  resultando em:

$$
E = E_R + \alpha E_F \tag{3.3}
$$

onde *α* é um parâmetro que determina a influência de *E<sup>R</sup>* e *E<sup>F</sup>* na energia total *E*.

Nessa equação *E<sup>R</sup>* pode ser interpretado como a energia gerada a partir da relação de vizinhança entre os *pixels* de toda a imagem e suas respectivas classes. Essa energia pode ser definida como:

$$
E_R(y) = \sum_p \left[\sum_{t \in N_p} \delta(y_p, y_t)\right]
$$
\n(3.4)

onde p é um pixel,  $N_p$  são os vizinhos de p,  $\delta(y_p, y_t) = 1$  se  $y_p \neq y_t$  e  $\delta(y_p, y_t) = -1$  se  $y_p =$ *yt* . Além disso *E<sup>F</sup>* , que pode ser interpretada como a energia da intensidade da classe do *pixel* em análise, pode ser definida como:

$$
E_F(x) = \sum_{p, Y_p = m} \left(\frac{1}{\mu_m} x_p + \log \mu_m\right)
$$
\n(3.5)

onde *x<sup>p</sup>* é a intensidade do *pixel p* e *µ<sup>m</sup>* é a média de intensidade da classe *m*, que pode ser calculada como:

$$
\mu_m = \frac{1}{N} \sum_{p, Y_p = m} x_p \tag{3.6}
$$

onde N é o número total de *pixels* pertencentes a classe *m*.

Para implementar o modelo de segmentação de imagens baseado em campos aleatórios de Markov, é necessário a estimação da média *µm*. Para calcular *µ<sup>m</sup>* utilizou-se o algoritmo iterativo *Expectation-Maximization* (EM) (ZHANG, 1992) adaptado da seguinte forma:

- 1) Inicialização do algoritmo com uma segmentação aleatória;
- 2) Calcula  $\mu_m$  do conjunto de intensidades  $F = f$  baseado na imagem segmentada;
- 3) Refinamento da segmentação baseado em *µ<sup>m</sup>* através da minimização da Equação 3.3 pelo algoritmo *Simulated Annealing* com um *Metropolis Sampling* (LAARHOVEN; AARTS, 1987);
- 4) Repete os passos dois e três até que o critério de parada seja alcançado.

Ressalta-se que o algoritmo utilizado para inicializar o EM foi o algoritmo de segmentação *K-means* (DUDA; HART, 1973) com o uso de quatro classes e que o critério de parada utilizado foi de cinquenta iterações. Além disso *α* é determinado por:

$$
\alpha = 80 \times 0.95^i + \frac{1}{K} \tag{3.7}
$$

onde *i* é a iteração em que se encontra o algoritmo EM e *K* é o número total de classes.

#### 3.5 Diferenciação de Imagem

Depois de segmentar as imagens, a próxima etapa a ser feita é a detecção de alteração. Para realizar esta tarefa optou-se pela técnica de diferenciação de imagens, descrita na Seção 2.5, por ser uma técnica simples, além de que seus resultados são facilmente interpretados.

Na implementação do algoritmo optou-se por não calcular a diferença entre os valores de intensidade dos *pixels*, visto que uma diferença de iluminação entre as imagens analisadas poderia ter impacto no resultado final, uma vez que não foi feito nenhuma correção de iluminação nas imagens.

Nesse contexto, decidiu-se por atribuir aos *pixels* o valor correspondente a área que o mesmo faz parte e então realizar a subtração desses valores. Na medida em que se houver alguma alteração, a área de um segmento, ou objeto, também muda, seja um segmento aumentando e outro diminuindo através do avanço de um objeto sobre o outro, ou a divisão de um segmento através do surgimento de um novo objeto. O limiar utilizado para apontar alteração em um *pixel* foi um por cento da área total da imagem, ou seja, a diferença entre os seus valores de área deve ser maior que um por cento da área total da imagem.

## 4 Resultados

Este capítulo apresenta os resultados obtidos através da aplicação das técnicas de segmentação de imagens baseada em *Graph-Cut*, bem como da utilização da técnica baseada em campos aleatórios de Markov, na detecção de alterações de uso e ocupação do solo nos três tipos de imagem de sensoriamento remoto.

Além disso é feita uma discussão sobre a eficiência de cada método considerando o objetivo proposto. Ressalta-se que, para execução dos testes, utilizaram-se os dados cedidos pela CHESF, Companhia Hidro Elétrica do São Francisco, sendo duzentos e oitenta e nove imagens de satélite, doze ortofotos e duas LIDAR.

#### 4.1 Ortofoto

#### 4.1.1 Imagens originais

Para a realização dos testes com as imagens do tipo ortofoto, duas imagens foram obtidas, porém estas não são imagens temporais. Para simular a temporalidade, edições manuais foram realizadas, sendo elas: a inclusão de uma casa em um terreno e o aumento de uma área sobre a outra, como apresentado nas Figuras 10 e 11.

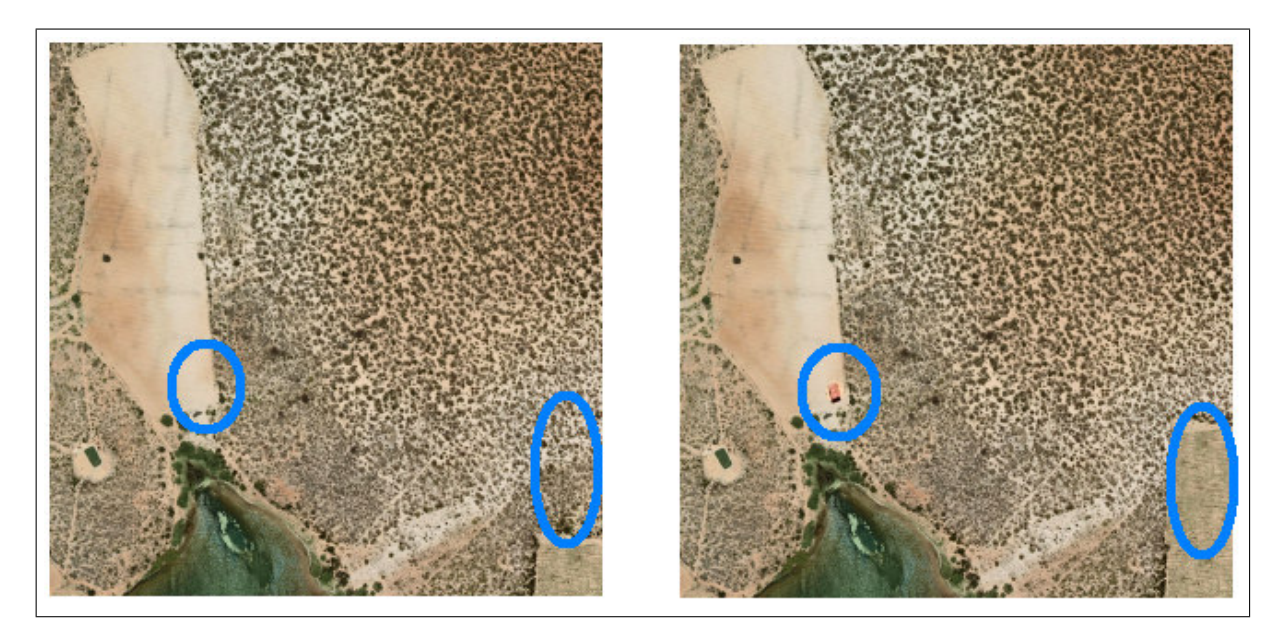

Figura 10 – Imagem ortofoto original à esquerda e editada à direita.

Fonte: CHESF.

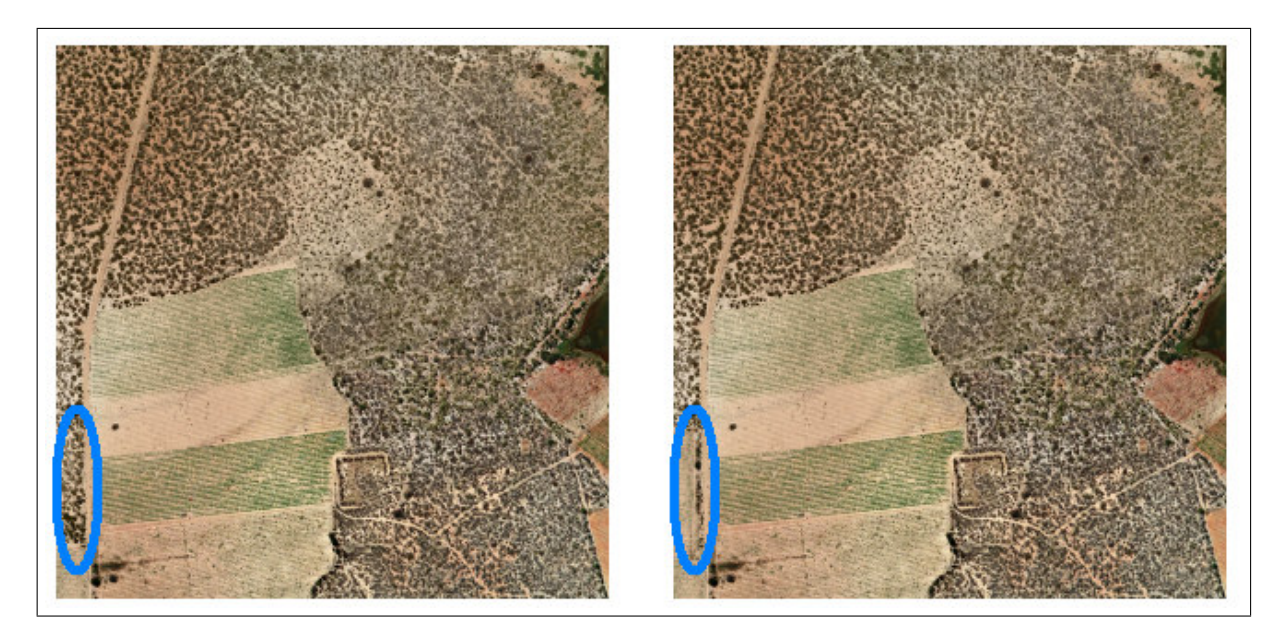

Figura 11 – Imagem ortofoto original à esquerda e editada à direita. Fonte: CHESF.

#### 4.1.2 Resultado da Segmentação com Graph-Cut

Pode-se observar nas Figuras 12 e 13 que a segmentação com *Graph-Cut* separou com eficiência as regiões maiores. Entretanto, nas áreas que possuem árvores espaçadas encontrou-se um grande conjunto de segmentos, nos quais constam praticamente uma única árvore ou um pequeno pedaço de solo.

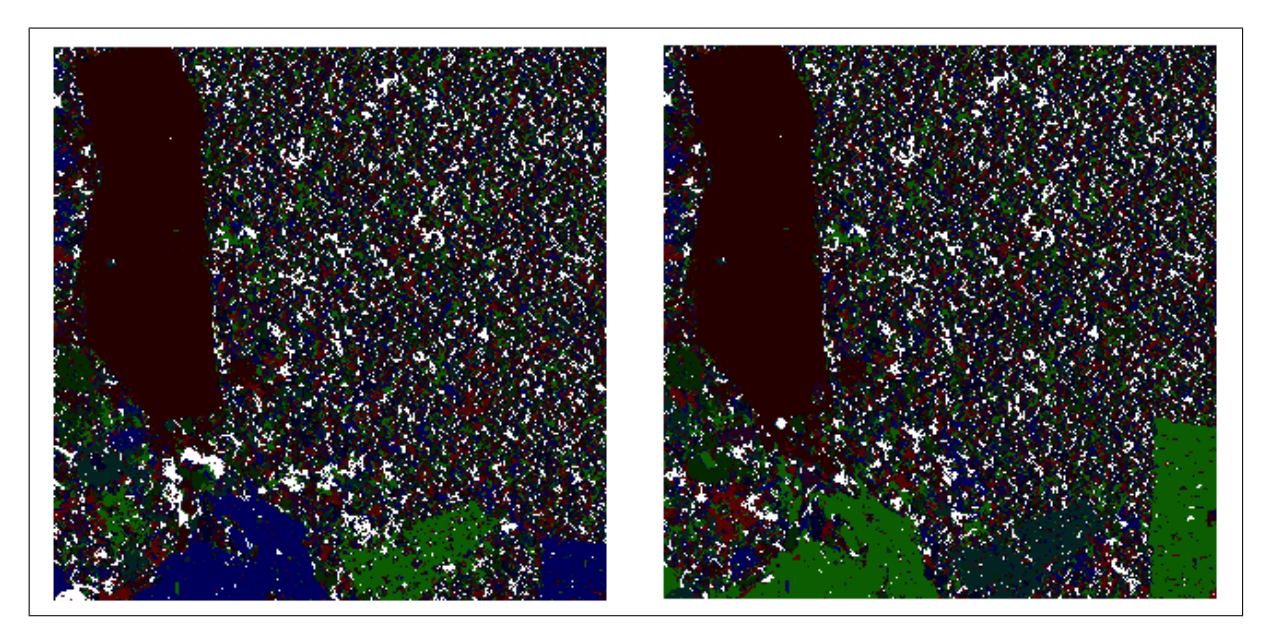

Figura 12 – Resultado da segmentação das imagens da Figura 10. Fonte: Acervo do Autor.

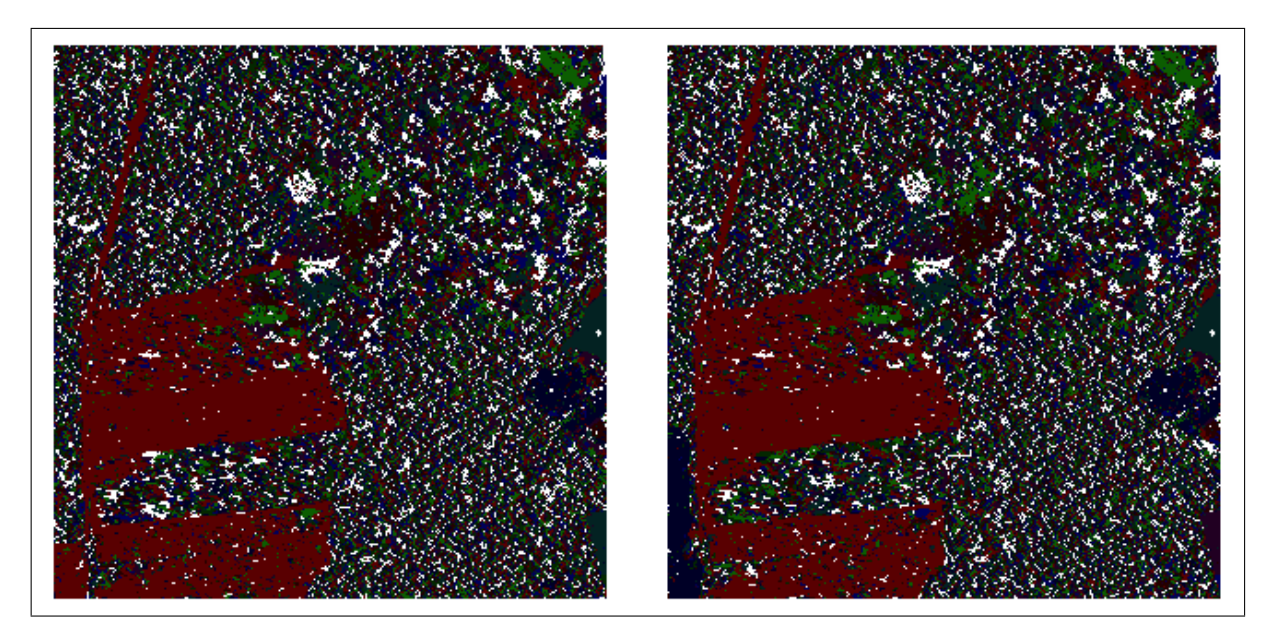

Figura 13 – Resultado da segmentação das imagens da Figura 11. Fonte: Acervo do Autor.

#### 4.1.3 Resultado da Segmentação com Campos Aleatórios de Markov

Com a aplicação da segmentação baseada em campos aleatórios de Markov, fica claro a divisão dos objetos dentro de classes, como terreno de plantio, árvores, solo desmatado,entre outros, que podem ser observados na imagem original, ilustrado nas Figuras 14 e 13. Destaca-se, ainda, que a maioria dos objetos identificados ocupam uma grande área na imagem.

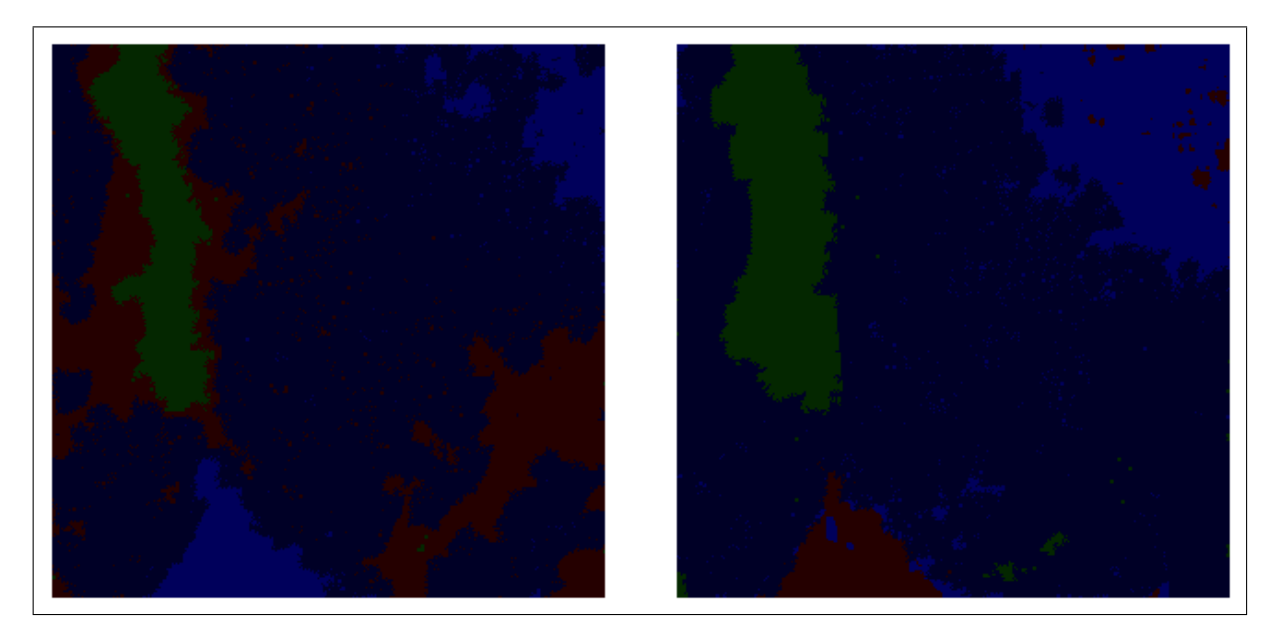

Figura 14 – Resultado da segmentação das imagens da Figura 10.

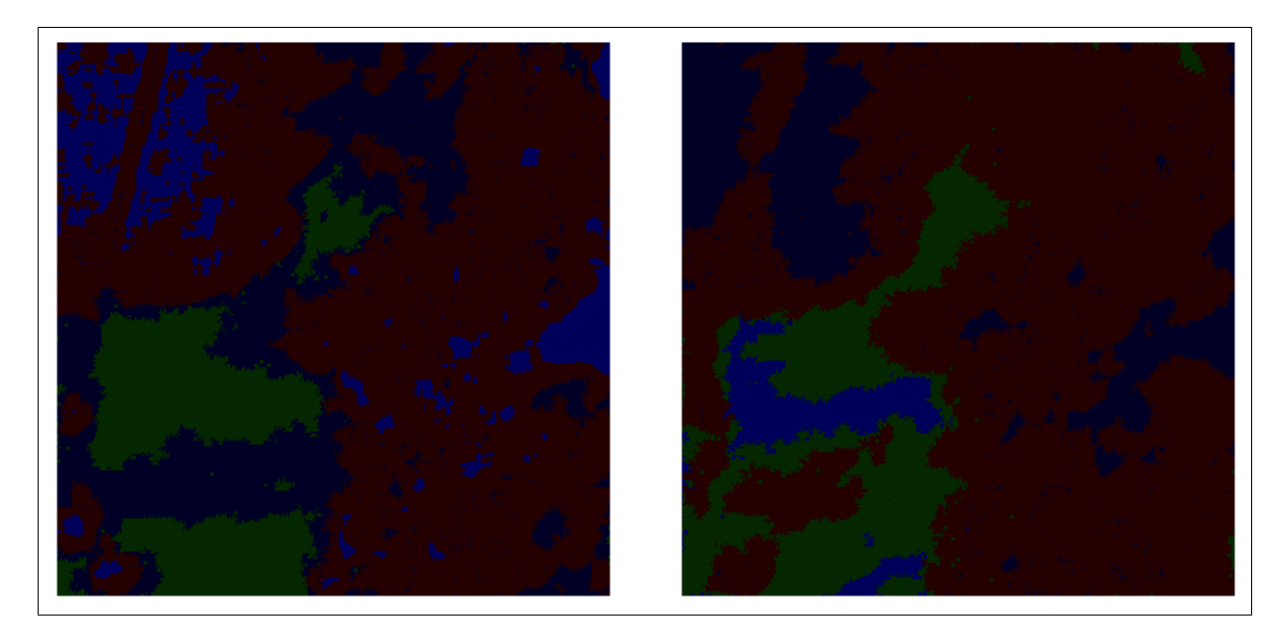

Figura 15 – Resultado da segmentação das imagens da Figura 11. Fonte: Acervo do Autor.

#### 4.1.4 Resultado da Diferenciação de Imagens Segmentadas com Graph-Cut

Quanto à diferenciação das imagens segmentadas com *Graph-cut*, apresentada nas Figuras 16 e 17, percebe-se que as regiões de alteração foram identificadas, no entanto constata-se a presença de ruídos ocasionados pelo grande número de pequenos segmentos. Por outro lado, nota-se uma maior densidade de indicadores nas regiões onde realmente ocorreram as alterações. Observa-se, também, que a marcação da diferença nas imagens editadas envolvem as regiões de alteração.

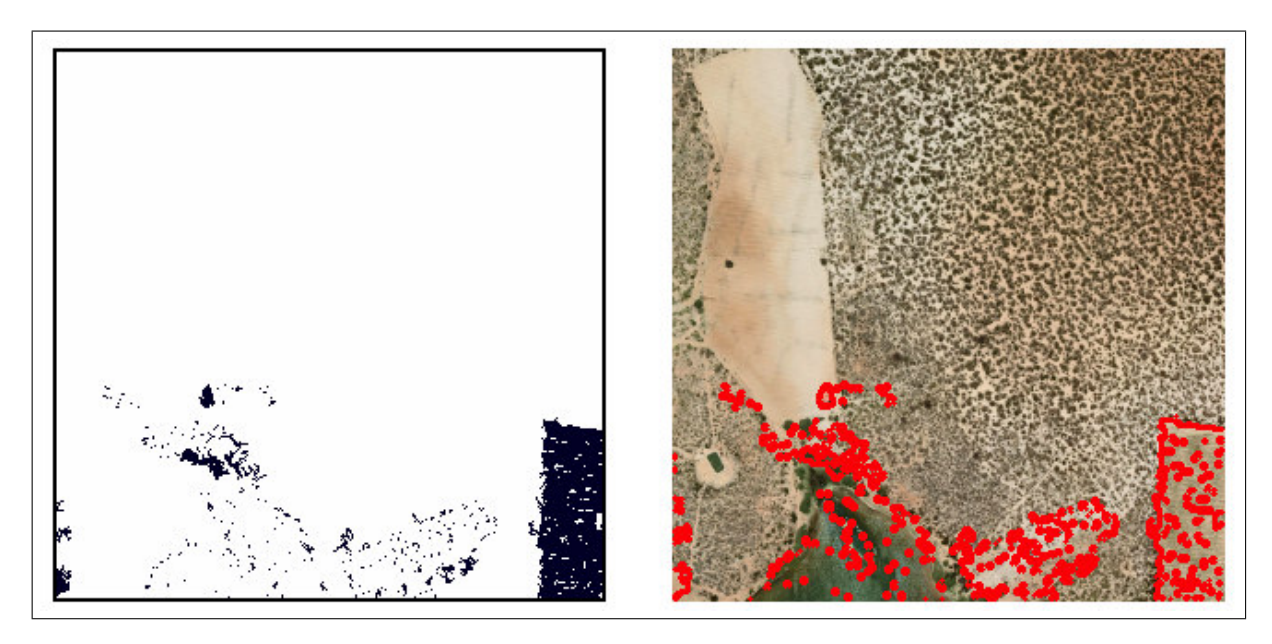

Figura 16 – Diferença das imagens da Figura 12 à esquerda e sua marcação à direita.

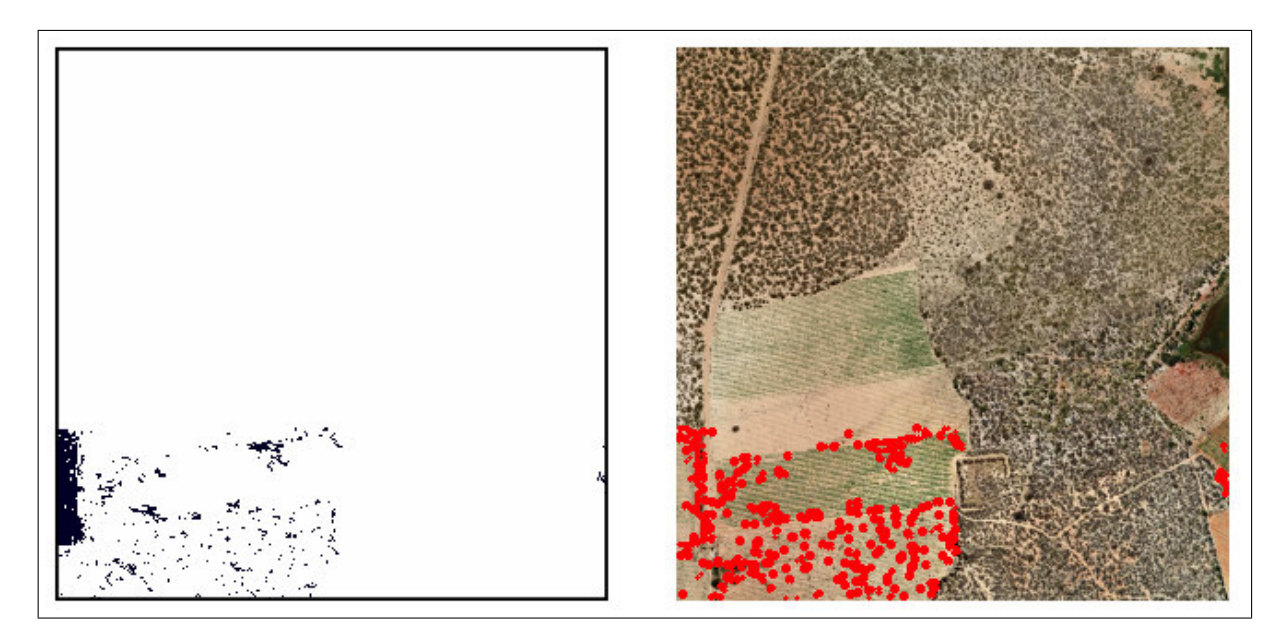

Figura 17 – Diferença das imagens da Figura 13 à esquerda e sua marcação à direita. Fonte: Acervo do Autor.

#### 4.1.5 Resultado da Diferenciação de Imagens Segmentadas com Campos Aleatórios de Markov

Nas Figuras 18 e 19, decorrentes da diferenciação das imagens segmentadas com campos aleatórios de Markov, as regiões de alteração foram englobadas por uma indicação de mudança muito maior que o acontecido na realidade.

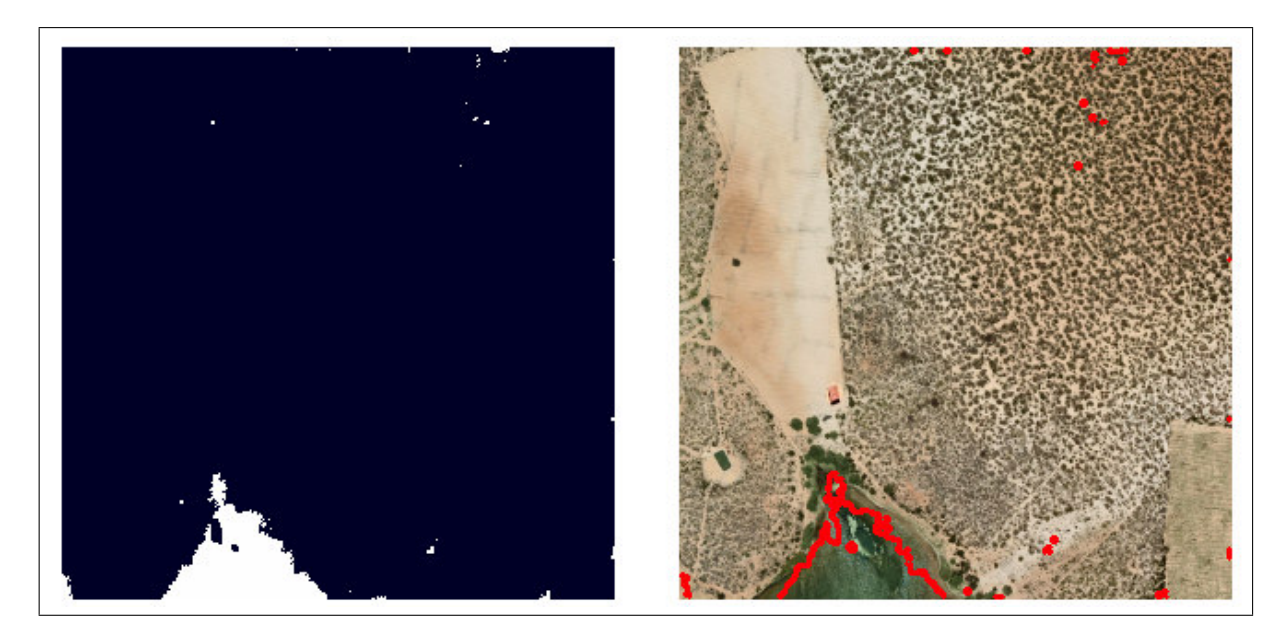

Figura 18 – Diferença das imagens da Figura 14 à esquerda e sua marcação à direita. Fonte: Acervo do Autor.

Este resultado é inevitável, tendo em vista que áreas muito grandes sofreram

pequenas alterações. Dessa forma, toda a região alterada é identificada, ocasionando envolvimento das regiões que não se alteraram pela marcação nas imagens editadas.

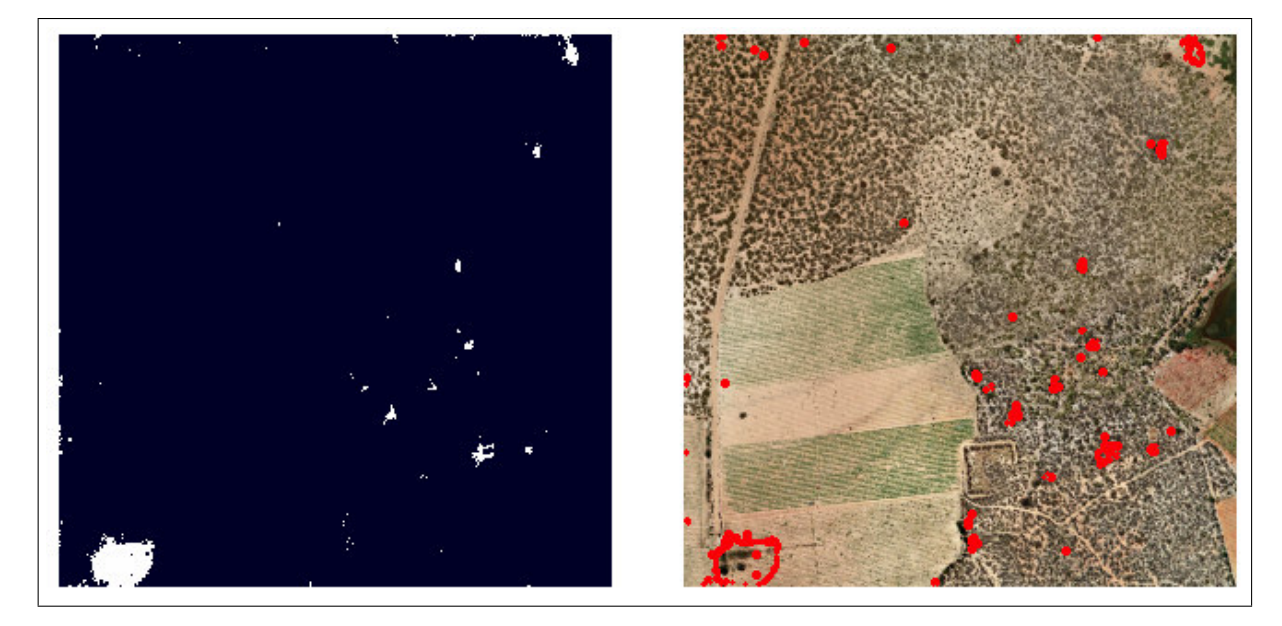

Figura 19 – Diferença das imagens da Figura 15 à esquerda e sua marcação à direita. Fonte: Acervo do Autor.

### 4.2 Imagens de Satélite

#### 4.2.1 Transformação dos Dados em Imagem

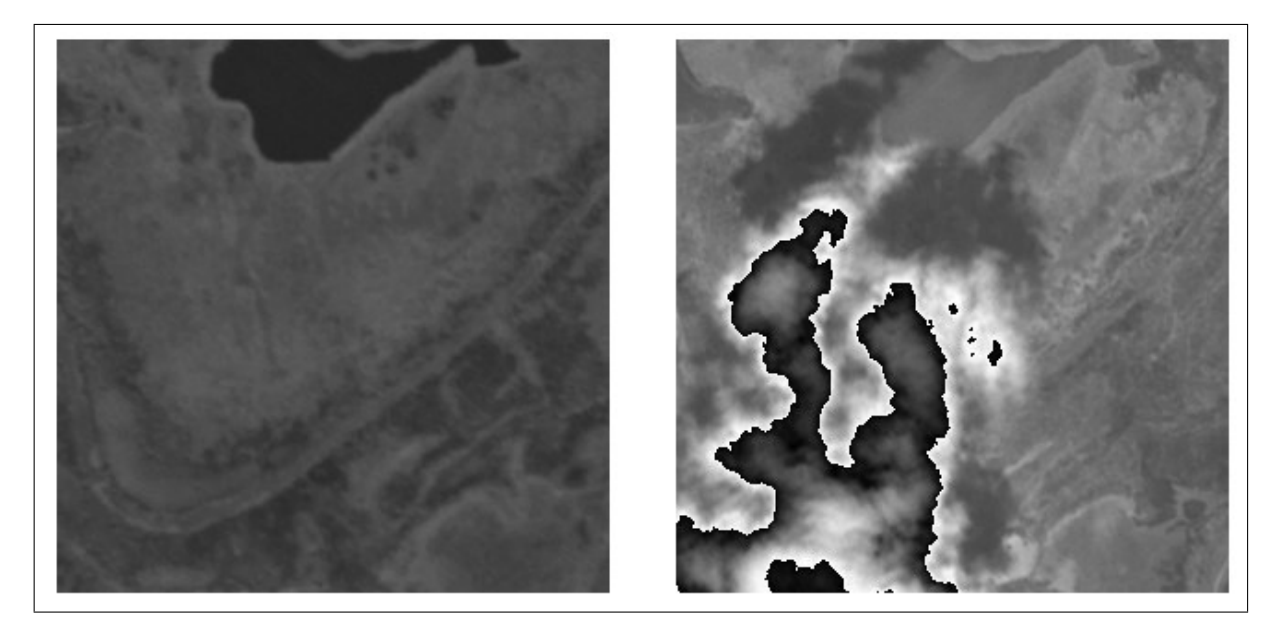

Figura 20 – Imagem extraída mais antiga à esquerda e mais nova à direita.

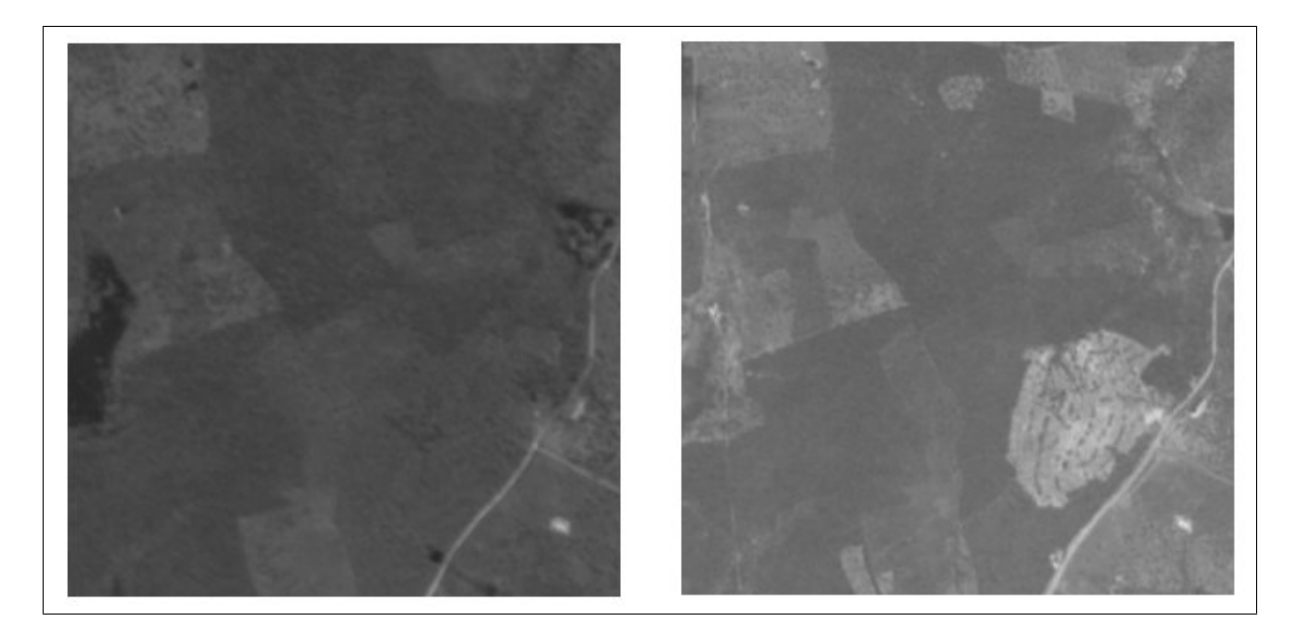

Figura 21 – Imagem extraída mais antiga à esquerda e mais nova à direita.

Fonte: Acervo do Autor.

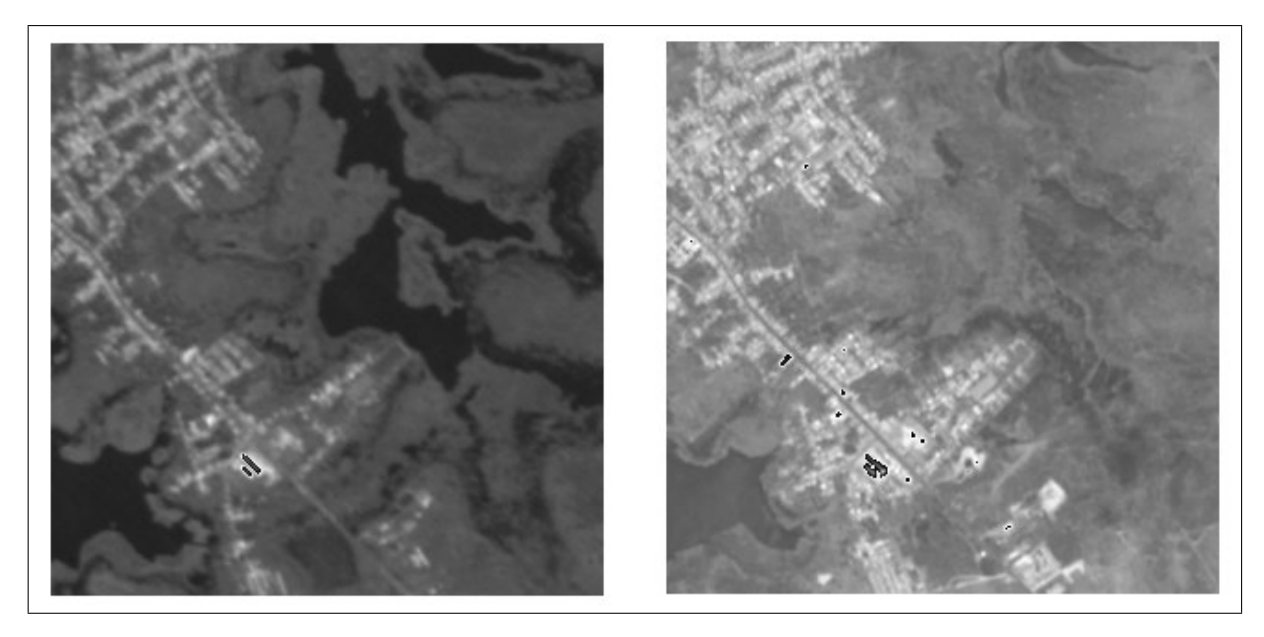

Figura 22 – Imagem extraída mais antiga à esquerda e mais nova à direita. Fonte: Acervo do Autor.

A partir dos dados cedidos pela CHESF, fez-se uma média das bandas *Red*, *Red-Edge* e *Near Infra-red*, e seis imagens em escala de cinza foram geradas, favorecendo uma melhor visualização, conforme apresentado nas Figuras 20, 21 e 22. Ressalta-se que as imagens de satélite são temporais, consequentemente não passaram por nenhuma edição.

#### 4.2.2 Resultado da Segmentação com Graph-Cut

Na imagem antiga, apresentada na Figura 20, a segmentação não identificou os objetos presentes e agrupou toda a imagem em uma única região, como observado na Figura 23. Enquanto isso, na imagem mais nova, percebe-se que a nuvem foi identificada como um objeto e a superfície como outro. Ainda, nas Figuras 24 e 25, as bordas de alguns objetos urbanos, como ruas e casas, foram identificados, mesmo que em segmentos diferentes. Este último fato acontece tanto na imagem antiga quanto na nova.

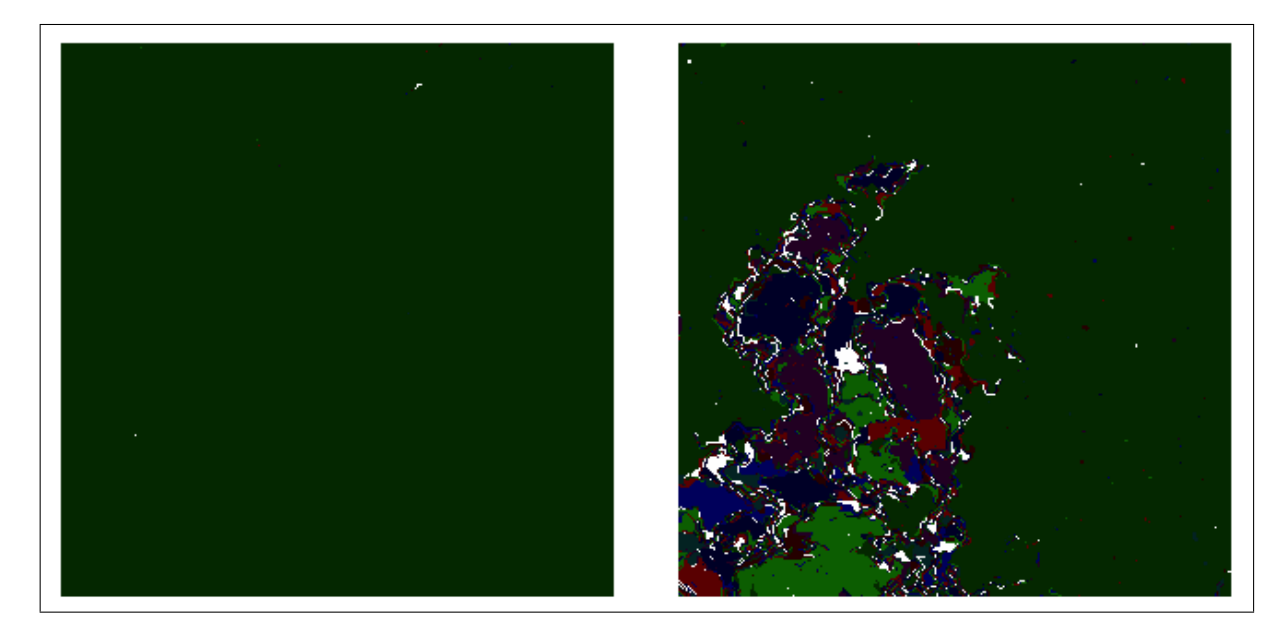

Figura 23 – Resultado da segmentação das imagens da Figura 20.

Fonte: Acervo do Autor.

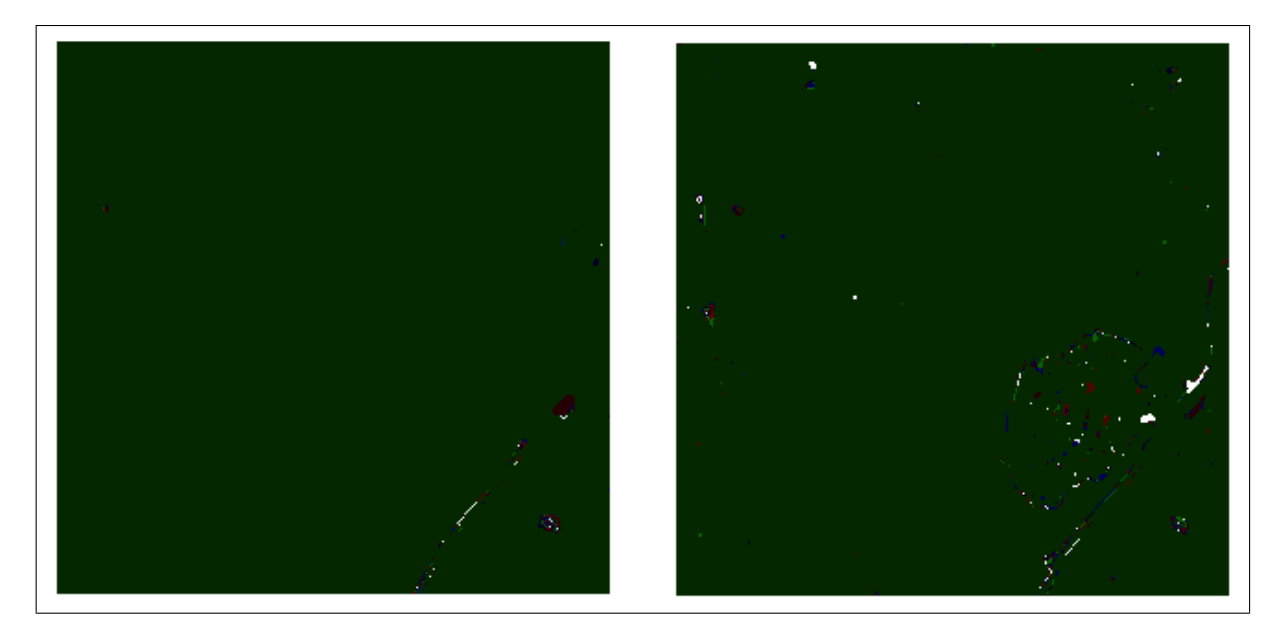

Figura 24 – Resultado da segmentação das imagens da Figura 21.

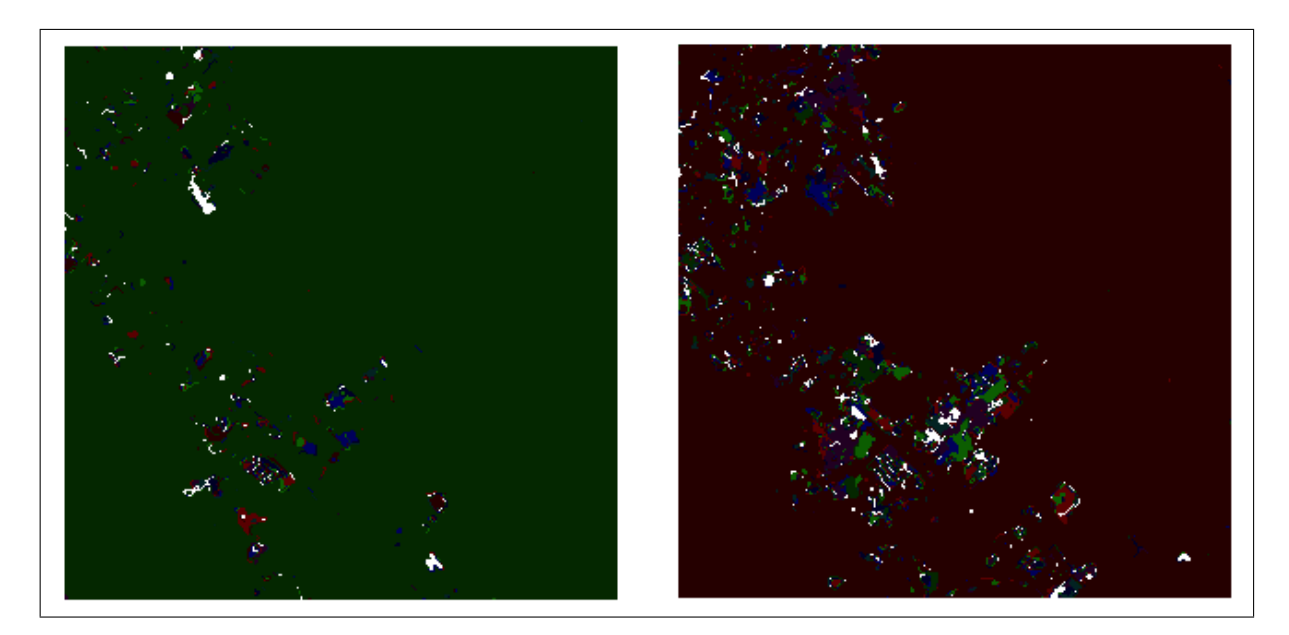

Figura 25 – Resultado da segmentação das imagens da Figura 22. Fonte: Acervo do Autor.

#### 4.2.3 Resultado da Segmentação com Campos Aleatórios de Markov

Ao observar os resultados obtidos com a segmentação baseada em campos aleatórios de Markov, apresentados nas Figuras 26, 27 e 28, percebe-se que os objetos foram melhor identificados, tanto os urbanos quanto os elementos da superfície. Aponta-se, também, que a nuvem na imagem nova da Figura 20 foi apresentada como objeto.

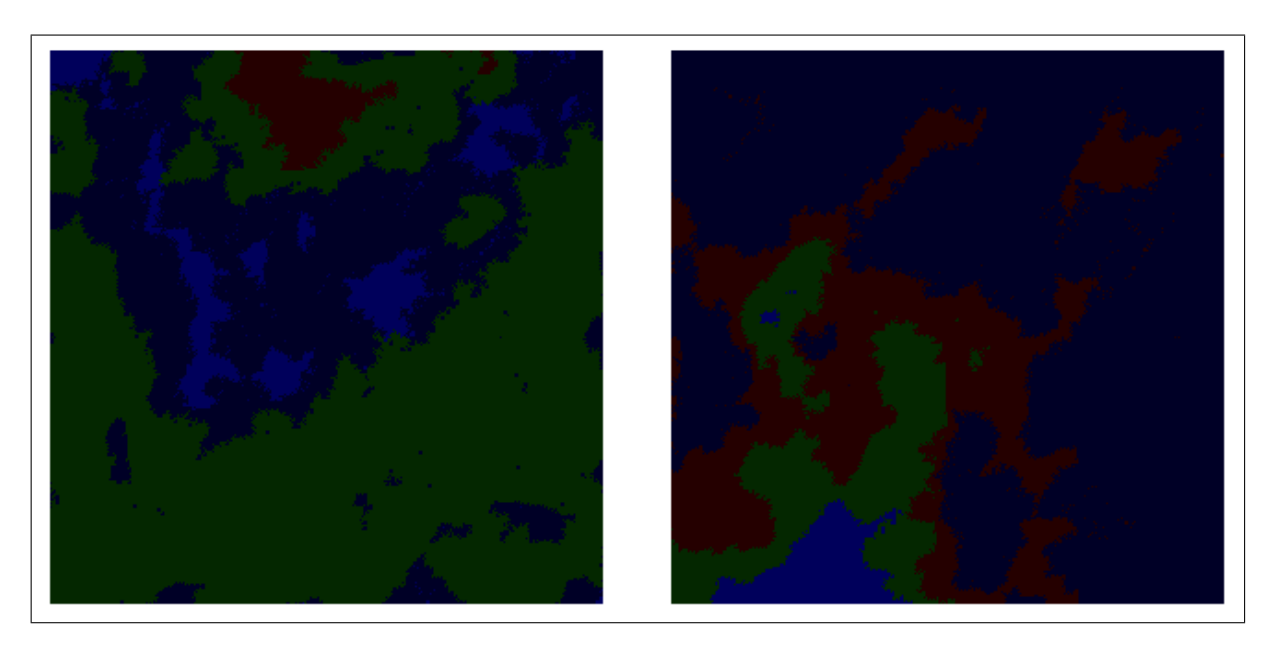

Figura 26 – Resultado da segmentação das imagens da Figura 20.

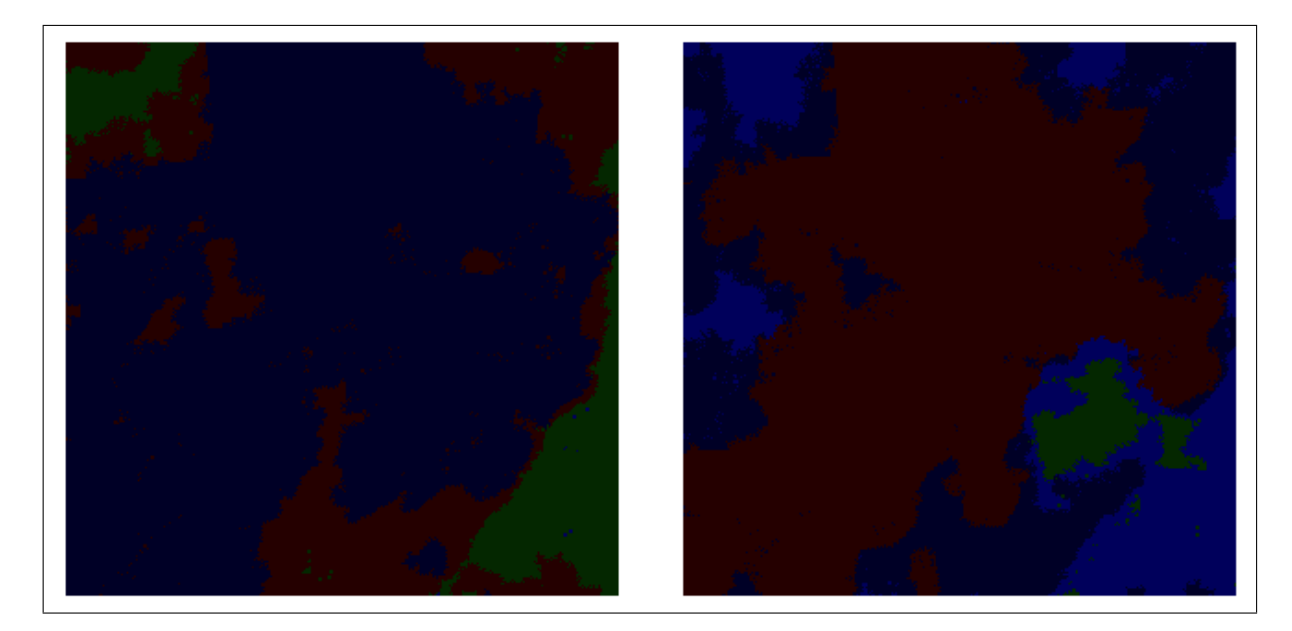

Figura 27 – Resultado da segmentação das imagens da Figura 21.

Fonte: Acervo do Autor.

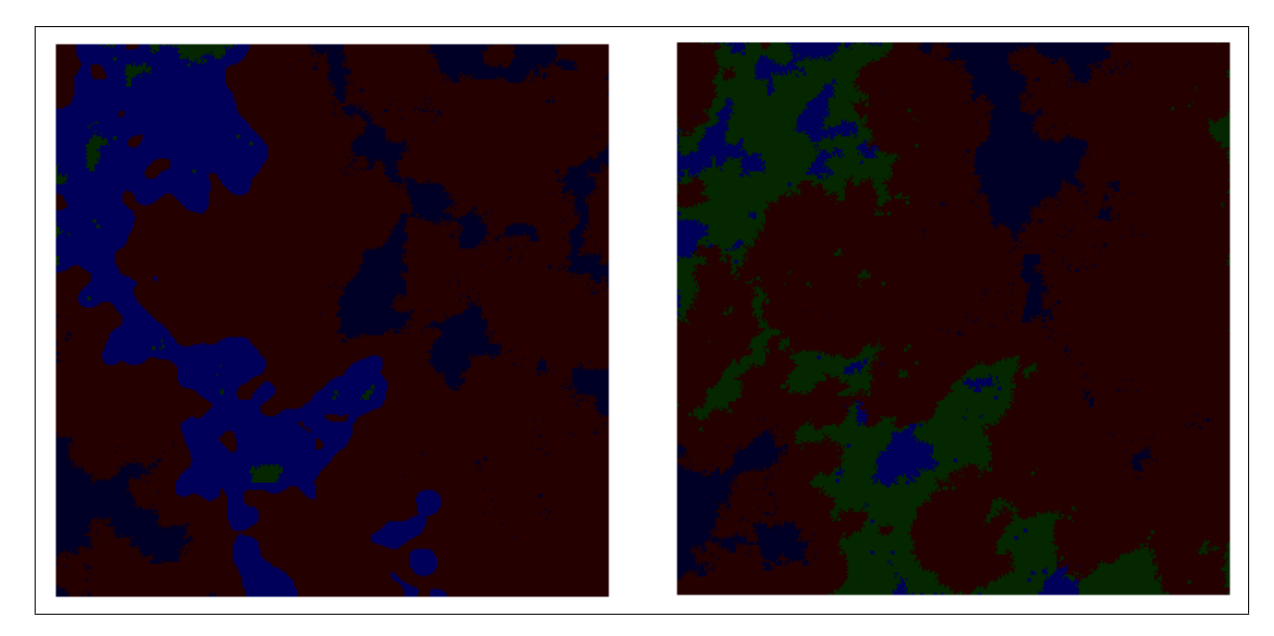

Figura 28 – Resultado da segmentação das imagens da Figura 22. Fonte: Acervo do Autor.

#### 4.2.4 Resultado da Diferenciação de Imagens Segmentadas com Graph-Cut

Analisando a diferenciação das imagens segmentadas com *Graph-Cut*, evidencia-se na Figura 29 que a presença da nuvem teve um grande impacto no resultado final, tendo em vista que praticamente toda a imagem foi identificada como alterada. Já na Figura 30 percebe-se que as alterações de crescimento urbano foram detectadas e as marcações feitas englobam estas mudanças. Por fim, na Figura 31 nota-se que, com a expansão da área urbana, houve uma alteração nos seus arredores com algumas regiões mais ao centro da cidade permanecendo inalteradas. Nesta figura as marcações envolvem regiões nas quais não houveram mudanças.

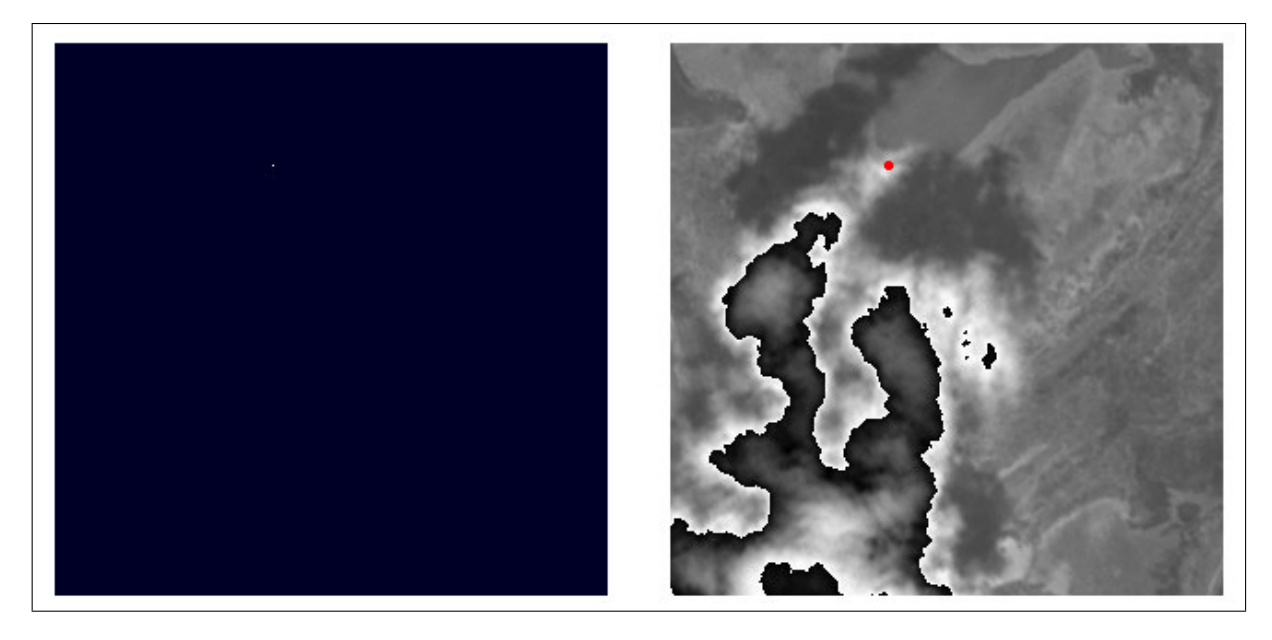

Figura 29 – Diferença da imagens da Figura 23 à esquerda e sua marcação na imagem mais nova à direita.

Fonte: Acervo do Autor.

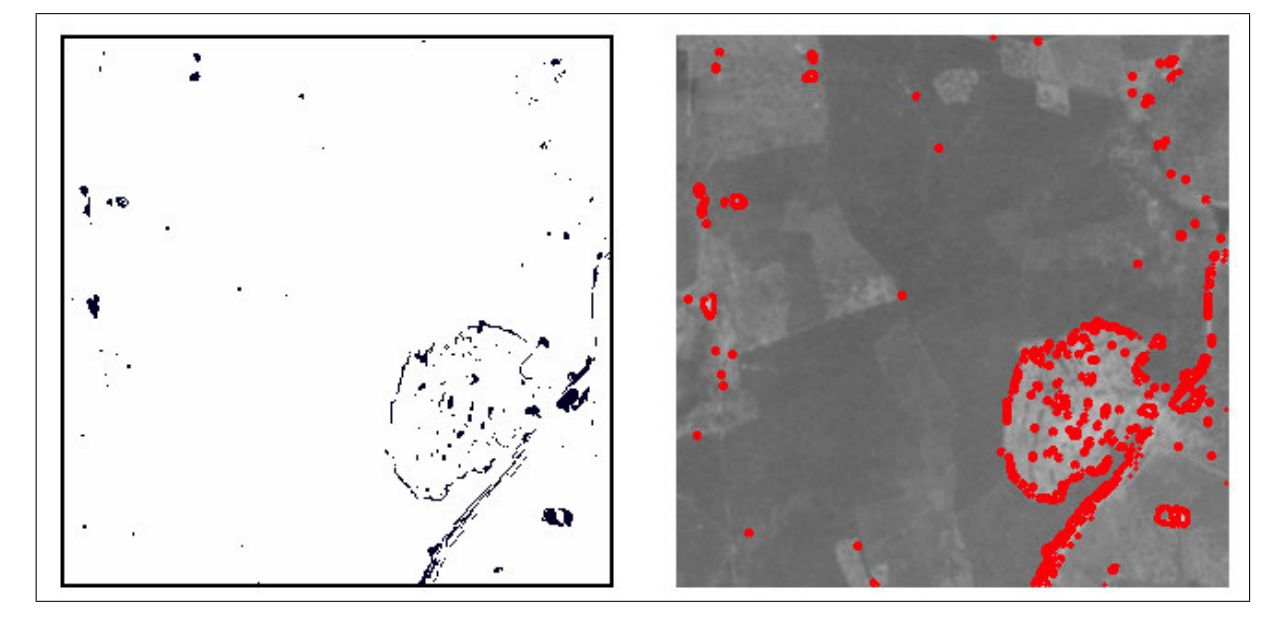

Figura 30 – Diferença da imagens da Figura 24 à esquerda e sua marcação na imagem mais nova à direita.

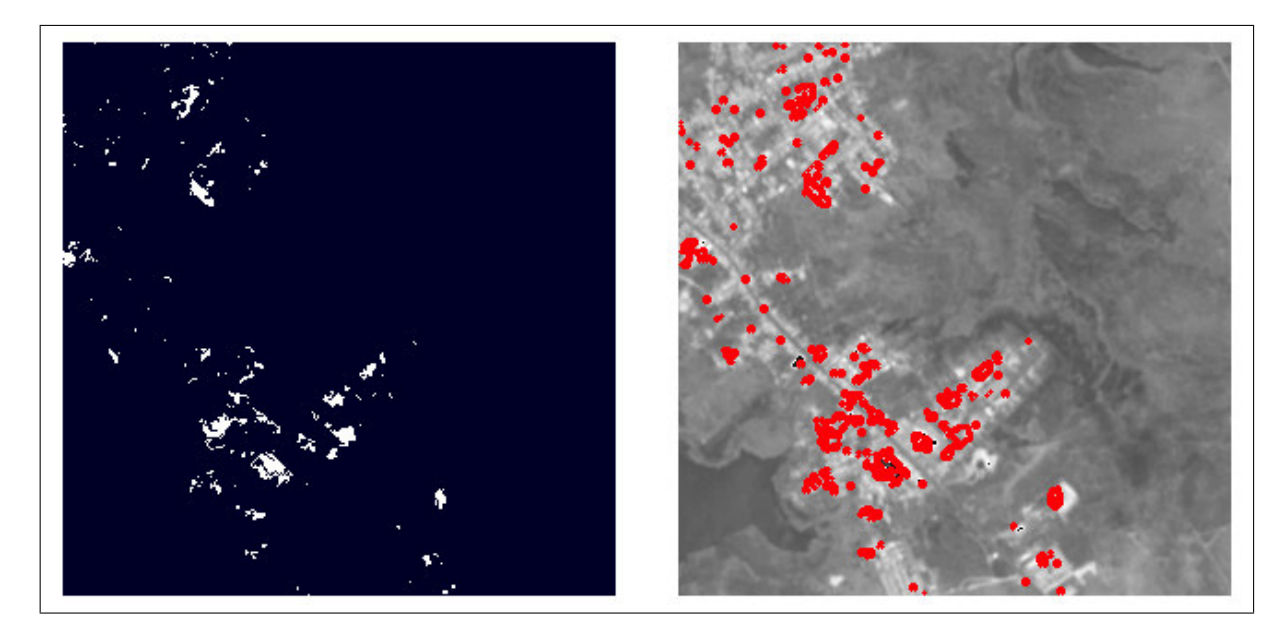

Figura 31 – Diferença da imagens da Figura 25 à esquerda e sua marcação na imagem mais nova à direita.

Fonte: Acervo do Autor.

#### 4.2.5 Resultado da Diferenciação de Imagens Segmentadas com Campos Aleatórios de Markov

Os resultados obtidos nesta etapa, ilustrados nas Figuras 32, 33 e 34, demonstram que apesar da segmentação identificar vários objetos, as regiões foram mais uma vez muito grandes, acarretando uma diferença menos precisa.

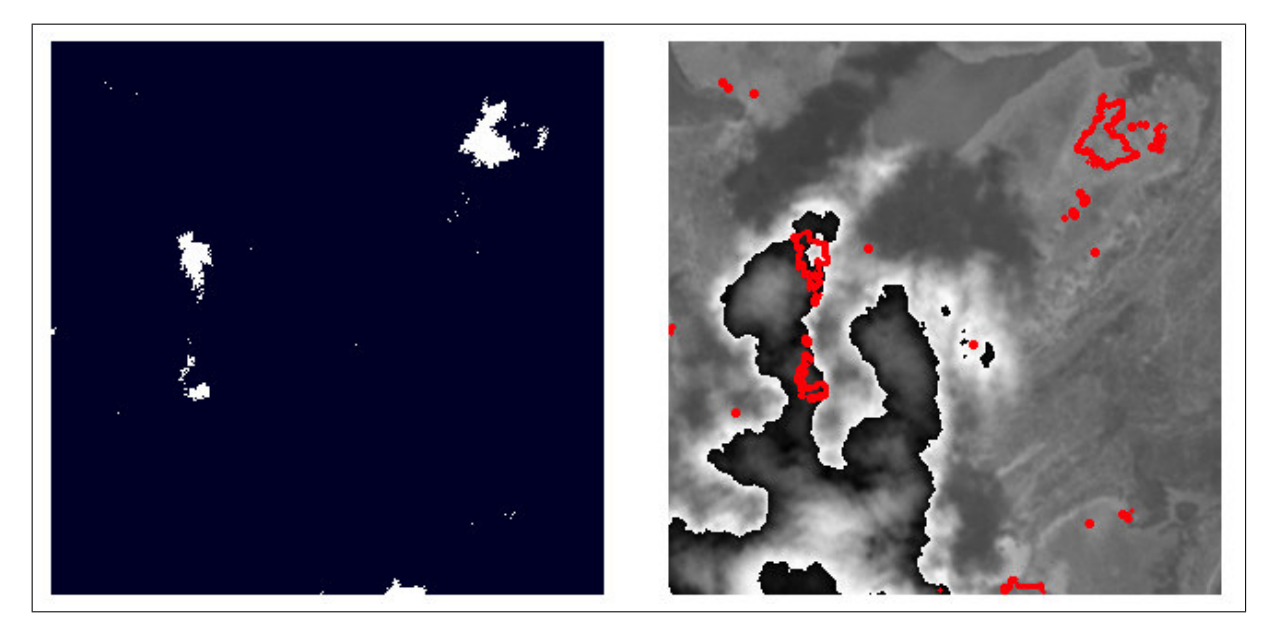

Figura 32 – Diferença da imagens da Figura 26 à esquerda e sua marcação na imagem mais nova à direita.

Como já mencionado na Seção 4.1.5 estas áreas muito grandes, ao sofrerem uma pequena alteração, apresentam-se como indicativas de mudança. Tal fato ocorre devido toda a região antiga apresentar um valor de área que na nova região é um pouco diferente. Em todos os resultados as marcações englobam áreas nas quais não foram identificadas alterações.

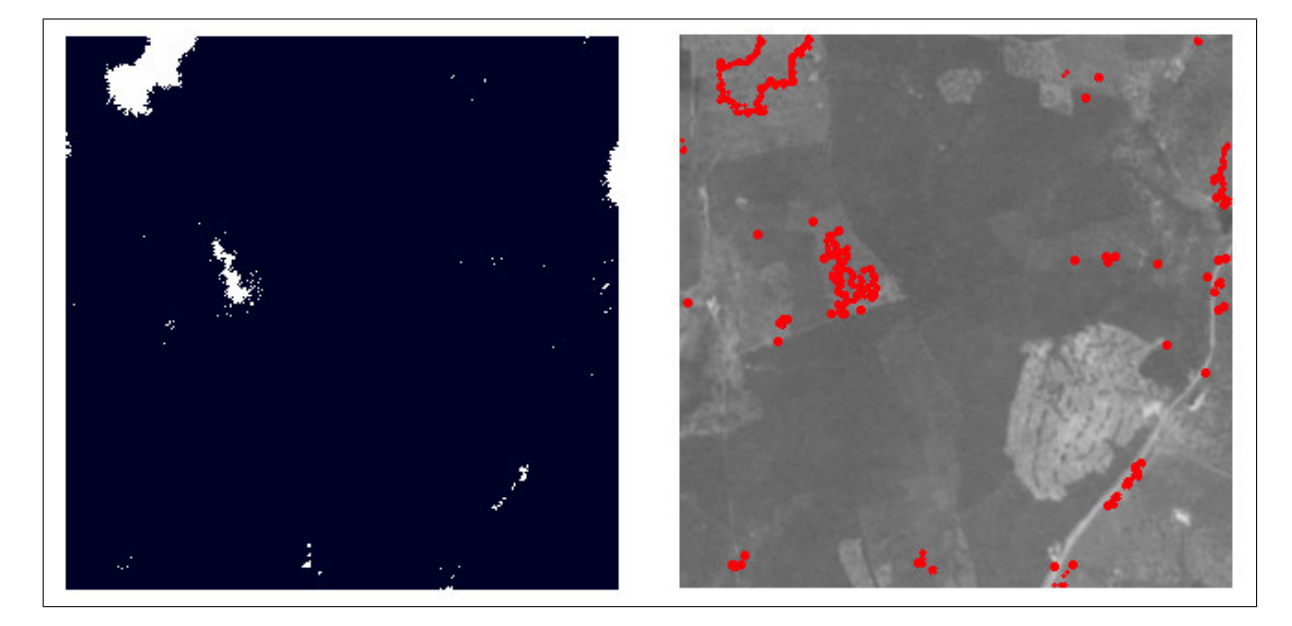

Figura 33 – Diferença da imagens da Figura 27 à esquerda e sua marcação na imagem mais nova à direita.

Fonte: Acervo do Autor.

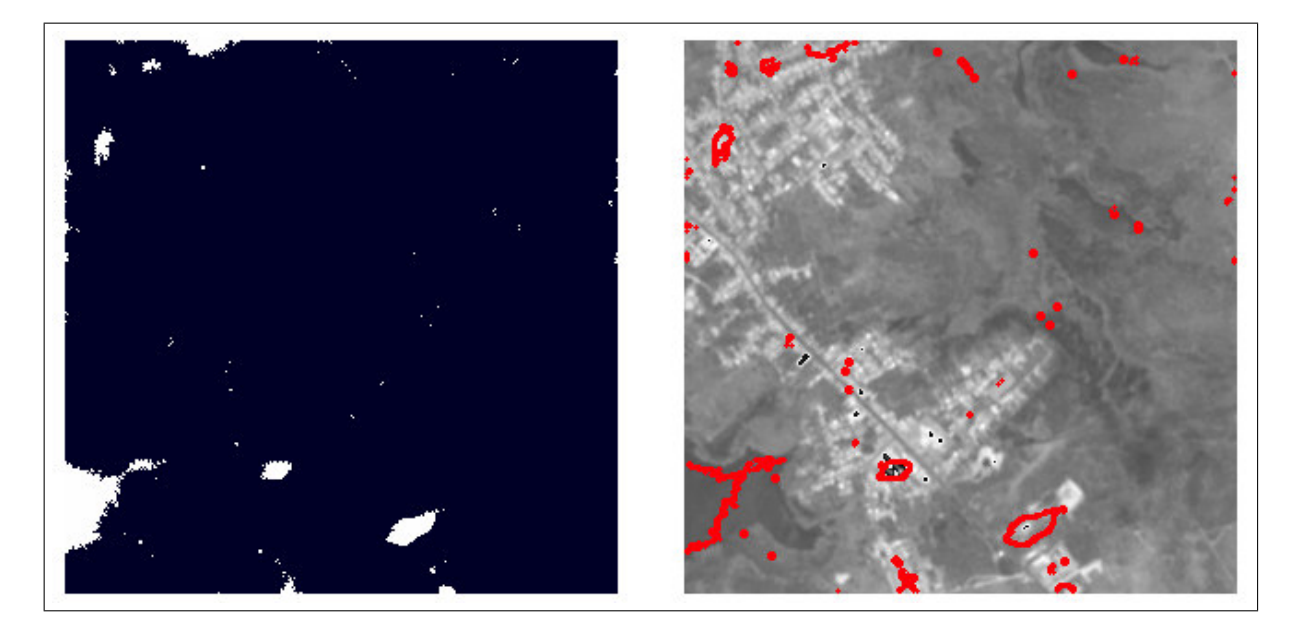

Figura 34 – Diferença da imagens da Figura 28 à esquerda e sua marcação na imagem mais nova à direita.

#### 4.3 LIDAR

#### 4.3.1 Transformação dos Dados em Imagem

No processo de transformação dos dados LIDAR foram geradas duas imagens: uma correspondente ao *first-pulse*, apresentado na Figura 35, e outra referente ao *last-pulse*, apresentado na Figura 36. Assim como nas imagens ortofoto, realizaram-se edições manuais, adicionando um retângulo escuro na imagem de *first-pulse* e uma nuvem de pontos na imagem de *last-pulse*. Para que as imagens pudessem ser melhor visualizadas, aplicou-se na primeira uma equalização de histograma e na segunda uma binarização com *threshold* igual a dez.

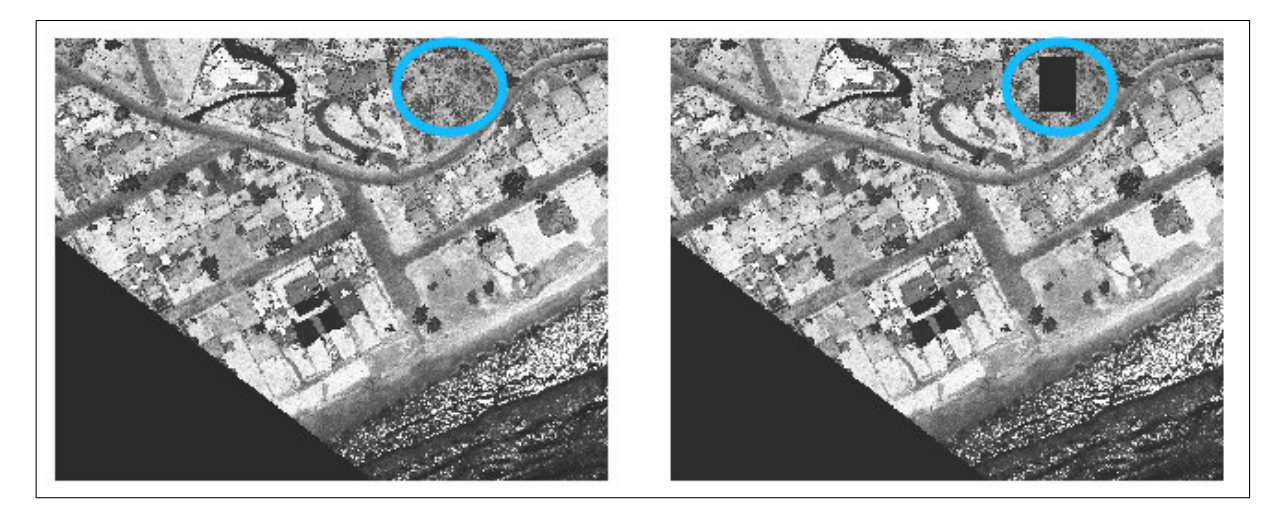

Figura 35 – Imagem LIDAR original extraída à esquerda e editada à direita.

Fonte: Acervo do Autor.

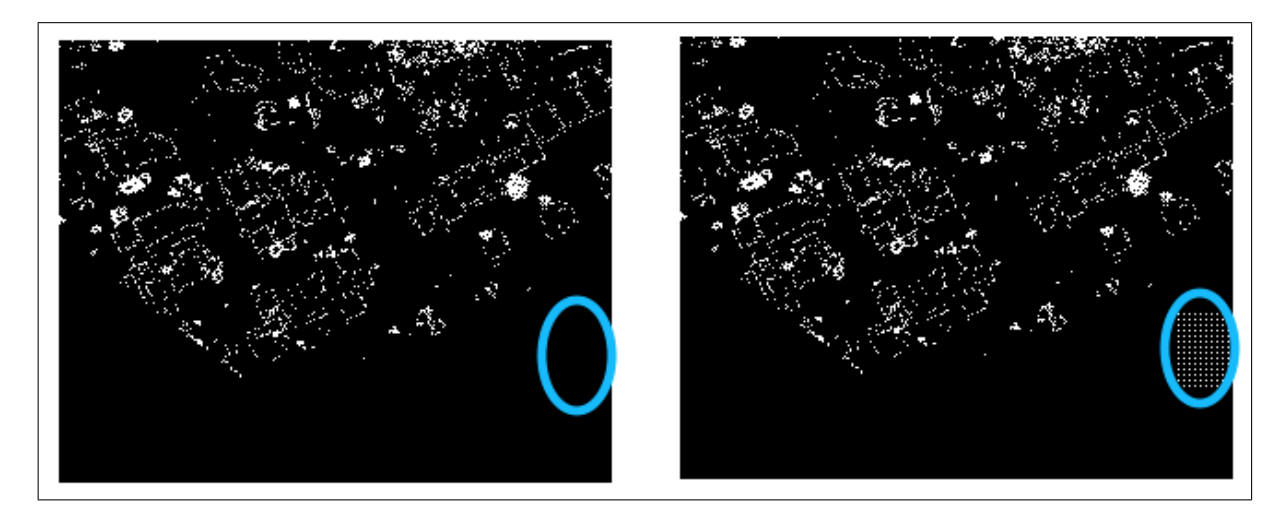

Figura 36 – Imagem LIDAR original extraída à esquerda e editada à direita.

#### 4.3.2 Resultado da Segmentação com Graph-Cut

Observa-se nas imagens segmentadas com *Graph-Cut*, ilustradas nas Figuras 37 e 38, que as regiões foram devidamente agrupadas, identificando os objetos presentes nas imagens iniciais, sem que ruídos fossem acrescentados como no caso das ortofotos.

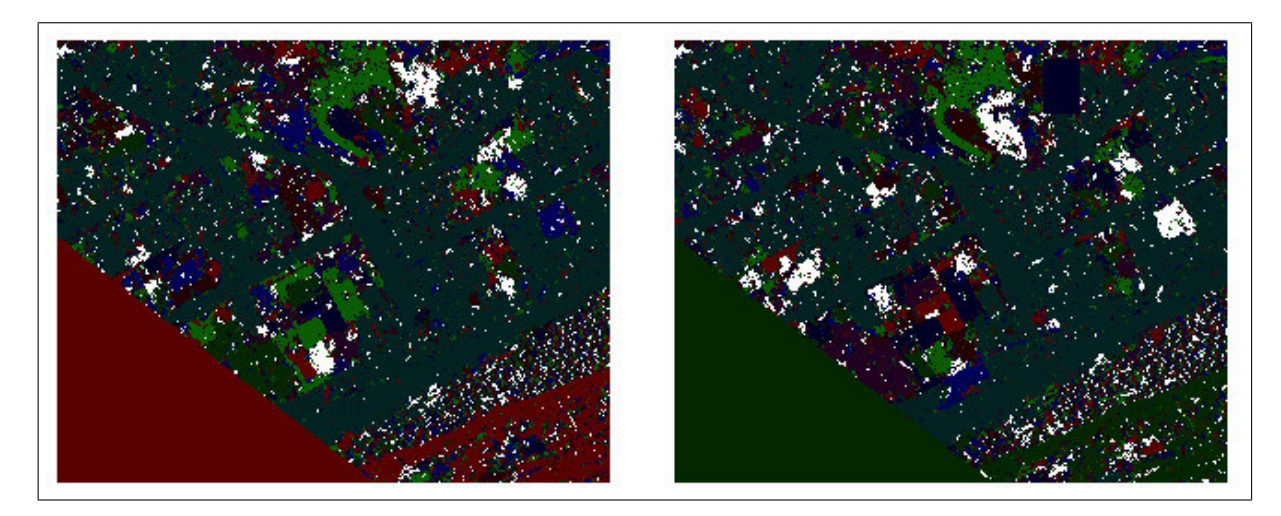

Figura 37 – Resultado da segmentação das imagens da Figura 35.

Fonte: Acervo do Autor.

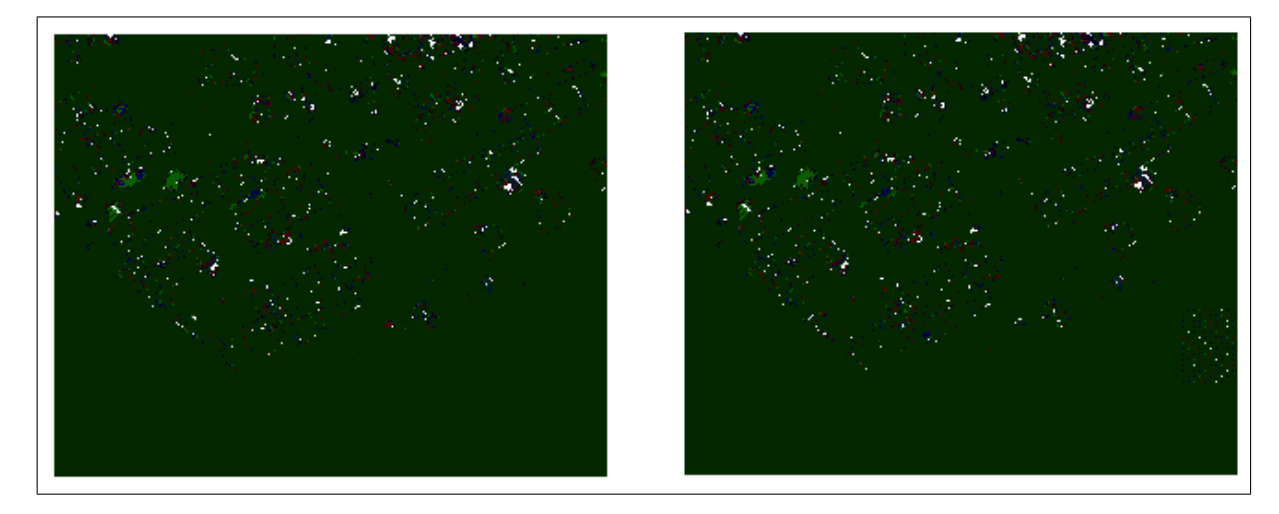

Figura 38 – Resultado da segmentação das imagens da Figura 36.

Fonte: Acervo do Autor.

#### 4.3.3 Resultado da Segmentação com Campos Aleatórios de Markov

O resultado obtido na segmentação das imagens com campos aleatórios de Markov na imagem de *fisrt-pulse*, apresentado na Figura 39) não obteve a mesma qualidade apresentada nos outros tipos de dados, uma vez que englobou em uma grande região um número muito alto de objetos diferentes. Entretanto o resultado obtido da aplicação na imagem de *last-pulse*, apresentado na Figura 40, foi eficiente, separando bem as nuvens de pontos do restante da imagem.

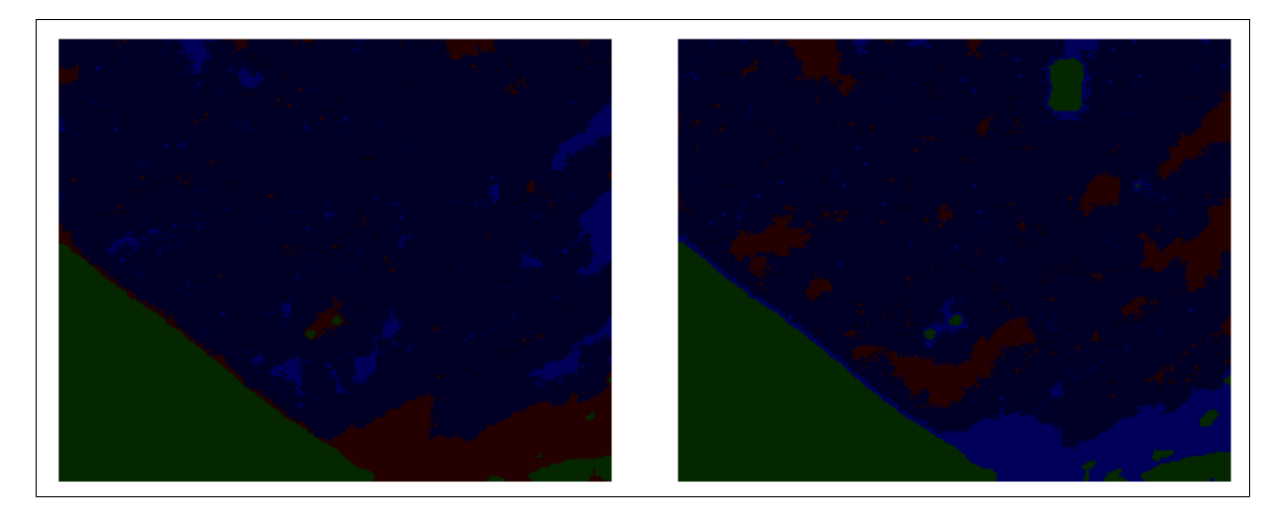

Figura 39 – Resultado da segmentação das imagens da Figura 35.

Fonte: Acervo do Autor.

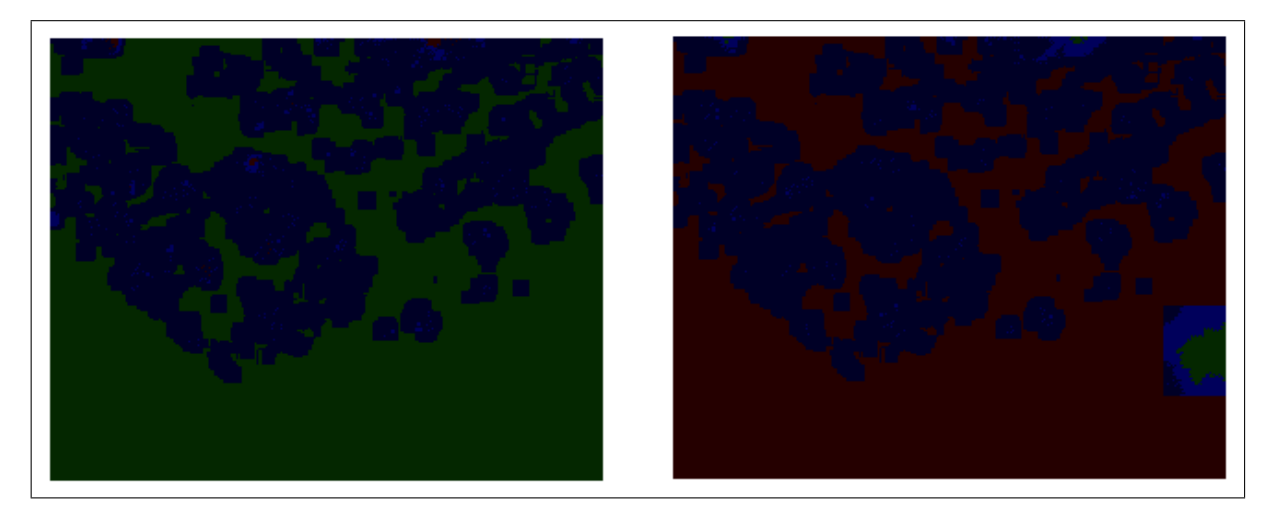

Figura 40 – Resultado da segmentação das imagens da Figura 36.

Fonte: Acervo do Autor.

#### 4.3.4 Resultado da Diferenciação de Imagens Segmentadas com Graph-Cut

A diferenciação das imagens segmentadas com *Graph-Cut* não se mostrou eficiente quando aplicada à imagem de *first-pulse*, visto que apresentou um número muito grande de ruído, ocasionado pela elevada quantidade de segmentos encontrados, conforme observado na Figura 41. Contudo, na imagem de *last-pulse* constatou-se um bom desempenho, uma vez que as diferenças encontradas tiveram pouco ruído, evidenciando a alteração de uma forma clara e nítida, como apresentado na Figura 42. Em ambos os resultados percebe-se que as marcações englobam regiões onde houveram alteração.

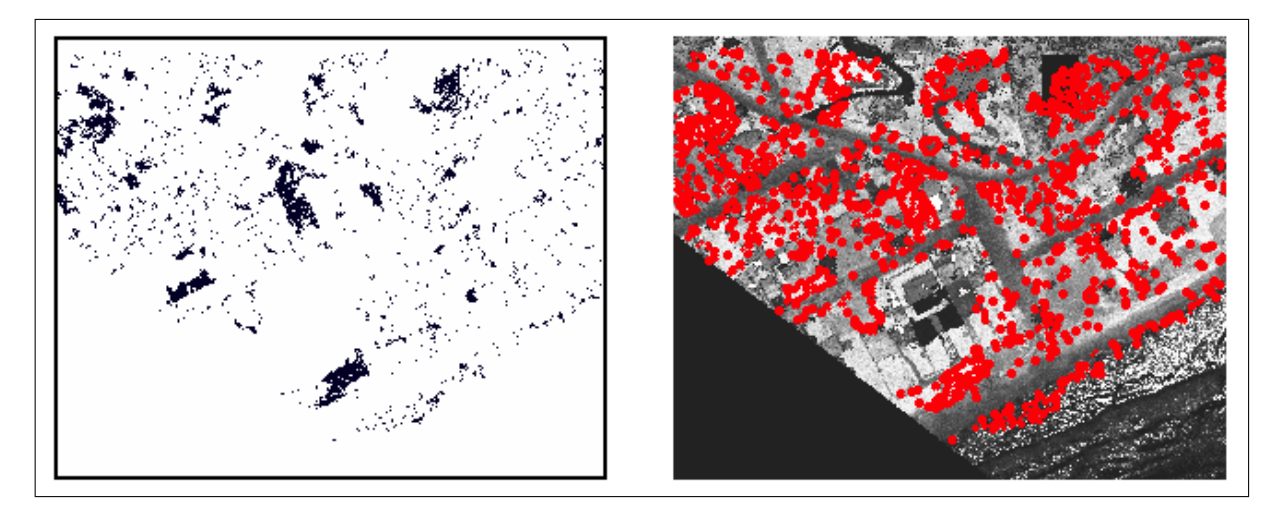

Figura 41 – Diferença da imagens da Figura 37 à esquerda e sua marcação à direita.

Fonte: Acervo do Autor.

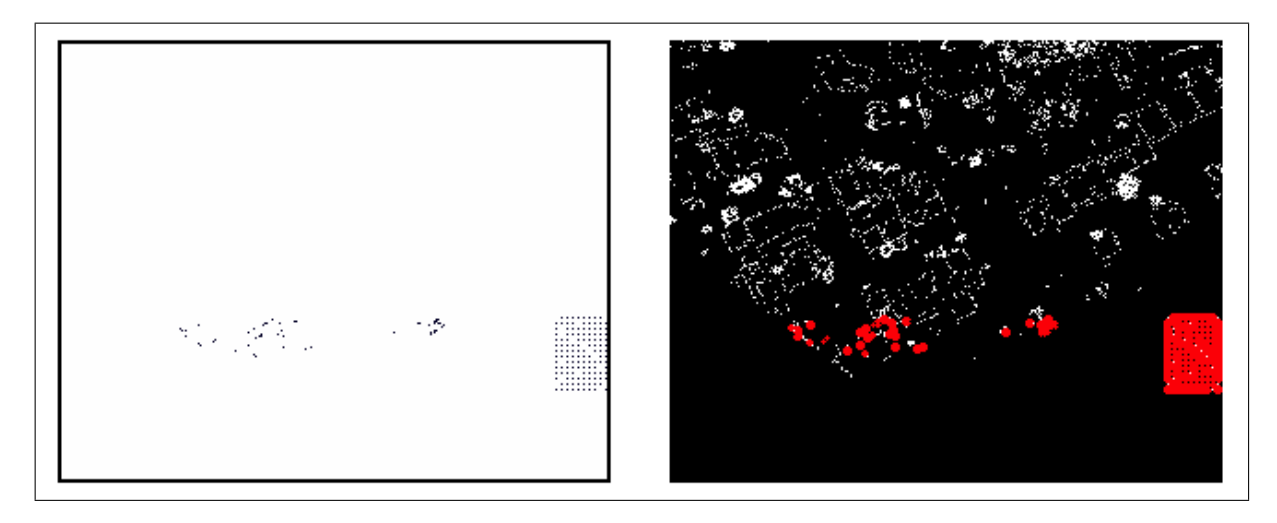

Figura 42 – Diferença da imagens da Figura 38 à esquerda e sua marcação à direita.

Fonte: Acervo do Autor.

#### 4.3.5 Resultado da Diferenciação de Imagens Segmentadas com Campos Aleatórios de Markov

Por fim, a análise dos resultados decorrentes da segmentação com campos aleatórios de Markov, indicou que quando aplicada à imagem de *first-pulse*, gerou uma grande área de diferenças que apesar de englobar a alteração não representa um resultado positivo, pois não se aproxima da realidade da mundança, de acordo com a Figura 43. Entretanto, na imagem de *last-pulse* teve-se um bom desempenho, observado através da identificação de que as nuvens de pontos anteriores permaneceram iguais e que, por outro lado, houve uma redução de fundo, de acordo com a Figura 44. Na Figura 43 verifica-se que as marcações englobam áreas onde mudanças foram apontadas, enquanto na Figura 44 englobam regiões sem alteração.

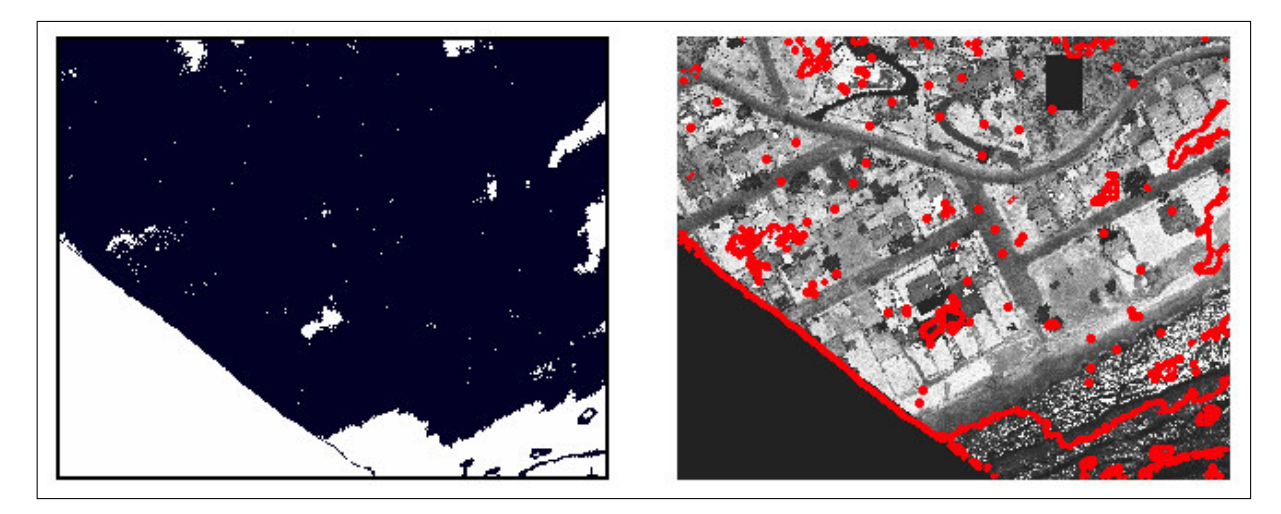

Figura 43 – Diferença da imagens da Figura 39 à esquerda e sua marcação à direita. Fonte: Acervo do Autor.

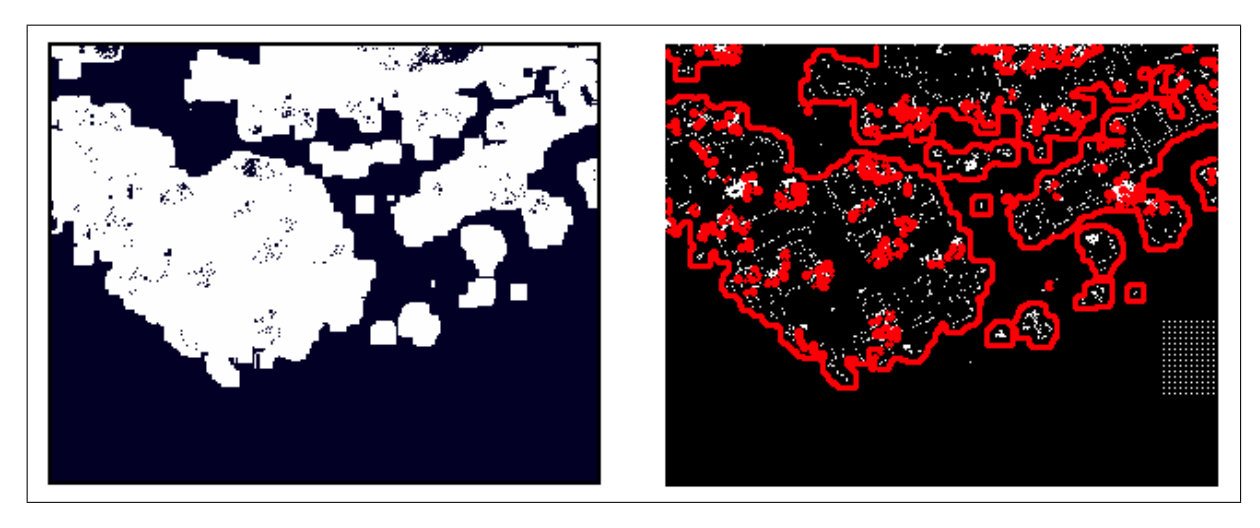

Figura 44 – Diferença da imagens da Figura 40 à esquerda e sua marcação à direita. Fonte: Acervo do Autor.

#### 4.4 Discussão

Diante do exposto, destaca-se que a abordagem baseada em *Graph-Cut* não apresenta uma segmentação visualmente agradável, considerando na maioria das vezes muitas regiões pequenas, geradoras de ruídos na etapa da diferenciação. O resultado da segmentação com abordagem baseada em campos aleatórios de Markov é, em geral, visualmente melhor. Contudo, a abordagem *Graph-Cut* mostrou-se mais eficiente que a baseada em campos aleatórios de Markov, pois identificou mais vezes e com menos ruídos as alterações presentes nas imagens.

Um problema encontrado na abordagem baseada em campos aleatórios de Markov, foi que quando aplicada mais de uma vez na mesma imagem, os resultados podem ser diferentes, pois ocorre de forma aleatória. Esta questão acarreta em falhas no processo de

diferenciação, na medida em que os objetos identificados em uma mesma imagem podem ser desiguais.

Enfim, definir o limiar de similaridade de maneira empírica para o algoritmo baseado em *Graph-Cut* requer um grande número de testes, sendo um problema complexo. Nem sempre o limiar de uma imagem é adequado para todas. Por outro lado, o algoritmo com abordagem baseada em campos aleatórios de Markov não precisa da definição de limiares para que possa executar a tarefa da segmentação.

## 5 Conclusão

Este trabalho apresentou uma comparação entre duas abordagens de segmentação de imagens, *Graph-Cut* e campos aleatórios de Markov, na solução do problema da identificação de alterações de uso e ocupação do solo em imagens de sensoriamento remoto. Para realizar esta tarefa se desenvolveu uma metodologia visando detectar alterações em imagens e favorecer uma reflexão acerca das abordagens propostas.

Ao detectar as alterações nas imagens segmentadas com um algoritmo baseado em *Graph-Cut*, verificou-se que o mesmo foi eficiente na maioria dos casos, apontando as alterações presentes nas imagens, sem a presença excessiva de ruídos. Esta eficiência não foi observada quando se aplicou a diferenciação nas imagens segmentadas pelo algoritmo com abordagem em campos aleatórios de Markov, que na maioria das vezes indicou uma região muito grande de alteração, distanciando-se da realidade.

Conclui-se que o algoritmo de segmentação baseado em *Graph-Cut* é mais adequado para a solução do problema. No entanto, nota-se que os algoritmos de segmentação foram testados apenas com o algoritmo de diferenciação de imagens na etapa de detecção de alteração, além do que o algoritmo de segmentação baseado em *Graph-Cut* necessita da definição de um limiar de similaridade. Ressalta-se, ainda, que o resultado da segmentação com abordagem baseada em campos aleatórios de Markov, pode produzir falhas na detecção de alteração na medida que é aleatório.

Nesse contexto, sugerem-se algumas melhorias para trabalhos futuros:

- a) Comparar os algoritmos de segmentação com a aplicação de um algoritmo de detecção de alteração que possui uma abordagem diferente da baseada em pixel;
- b) Buscar técnicas de definição de limiar para que a segmentação baseada em *Graph-Cut* possa ser melhor executada;
- c) Testar os algoritmos com mais imagens temporais e desenvolver uma metodologia de avaliação mais objetiva;
- d) Buscar técnicas que possam diminuir, ou mesmo eliminar, as diferenças ocasionadas pela aleatoriedade da segmentação com abordagem baseada em campos aleatórios de Markov.

De maneira geral, a metodologia de detecção de alteração com uso da segmentação baseada em *Graph-cut* se mostrou bem sucedida, sendo bastante promissora para o desenvolvimento de um sistema que possa monitorar e auxiliar na gestão do espaço geográfico utilizado pela sociedade.

## Referências

ADDINK, E. A.; COILLIE, F. V.; JONG, S. M. D. Introduction to the geobia 2010 special issue: From pixels to geographic objects in remote sensing image analysis. *International Journal of Applied Earth Observation and Geoinformation*, Elsevier, v. 15, p. 1–6, 2012. Citado na página 25.

ALBUQUERQUE, M. P. de; CANER, E. S.; MELLO, A. G.; ALBUQUERQUE, M. P. de. Análise de imagens e visão computacional. In: *Anáis da V Escola do Cbpf*. Rio de Janeiro: [s.n.], 2004. Citado 2 vezes nas páginas 16 e 24.

BOUTELL, T. Png (portable network graphics) specification version 1.0. 1997. Citado na página 27.

BRADSKI, G. The opencv library. *Doctor Dobbs Journal*, M AND T PUBLISHING INC, v. 25, n. 11, p. 120–126, 2000. Citado na página 27.

BUTLER, H.; LOSKOT, M.; VACHON, P.; VALES, M.; WARMERDAM, F. *libLAS: ASPRS LAS LiDAR Data Toolkit*. 2011. Disponível em: <http://liblas.org/>. Citado na página 27.

CIHLAR, J. Land cover mapping of large areas from satellites: status and research priorities. *International Journal of Remote Sensing*, Taylor & Francis, v. 21, n. 6-7, p. 1093–1114, 2000. Citado na página 15.

COPPIN, P. R.; BAUER, M. E. Digital change detection in forest ecosystems with remote sensing imagery. *Remote sensing reviews*, Taylor & Francis, v. 13, n. 3-4, p. 207–234, 1996. Citado 2 vezes nas páginas 16 e 25.

CORMEN, T. H.; STEIN, C.; RIVEST, R. L.; LEISERSON, C. E. *Introduction to Algorithms*. 2nd. ed. [S.l.]: McGraw-Hill Higher Education, 2001. ISBN 0070131511. Citado 2 vezes nas páginas 22 e 23.

COSTA, P. P. da. *Teoria de Grafos e suas Aplicacoes*. Dissertação (Mestrado) — Universidade Estadual Paulista "Julio de Mesquita Filho", 2011. Citado na página 22.

DENG, H.; CLAUSI, D. A. Unsupervised segmentation of synthetic aperture radar sea ice imagery using a novel markov random field model. *Geoscience and Remote Sensing, IEEE Transactions on*, IEEE, v. 43, n. 3, p. 528–538, 2005. Citado 2 vezes nas páginas 16 e 29.

DIESTEL, R. *Graph Theory*. 3. ed. [S.l.]: Springer-Verlag Heidelberg, 2005. Citado 2 vezes nas páginas 22 e 23.

DUDA, R. O.; HART, P. E. *Pattern recognition and scene analysis*. [S.l.]: Wiley, New York, 1973. Citado na página 31.

FELIX, I.; KAZMIERCZAK, M.; ESPINDOLA, G. Rapideye: a nova geração de satélites de observaçãoda terra. *Simpósio Brasileiro de Sensoriamento Remoto (SBSR)*, v. 14, p. 7619–7622, 2009. Citado na página 19.

FIGUEIREDO, L. C. d.; PAIVA, A. C. d.; BAPTISTA, C. d. S.; ROCHA, J. H. Identificação de alterações de uso e ocupação do solo: Uma aplicação com dados lidar. In: *Anáis da Jim*. [S.l.: s.n.], 2014. Citado 2 vezes nas páginas 21 e 28.

FILHO, O. M.; NETO, H. V. *Processamento digital de imagens*. [S.l.]: Brasport, 1999. Citado na página 24.

FITZ, P. R. *Geoprocessamento sem complicação*. [S.l.]: Oficina de Textos, 2008. Citado na página 15.

FOODY, G. M. Status of land cover classification accuracy assessment. *Remote sensing of environment*, Elsevier, v. 80, n. 1, p. 185–201, 2002. Citado na página 15.

FOWLER, R. A. The low down on lidar. *EOM (Earth Observation Magazine)*, 2000. Disponível em: <http://www.lidar.com.br/arquivos/lidar.pdf>. Citado na página 21.

HALL, O.; HAY, G. J. A multiscale object-specific approach to digital change detection. *International Journal of Applied Earth Observation and Geoinformation*, Elsevier, v. 4, n. 4, p. 311–327, 2003. Citado na página 16.

HORLER, D.; DOCKRAY, M.; BARBER, J. The red edge of plant leaf reflectance. *International Journal of Remote Sensing*, Taylor & Francis, v. 4, n. 2, p. 273–288, 1983. Citado na página 19.

HUSSAIN, M.; CHEN, D.; CHENG, A.; WEI, H.; STANLEY, D. Change detection from remotely sensed images: From pixel-based to object-based approaches. *ISPRS Journal of Photogrammetry and Remote Sensing*, Elsevier, v. 80, p. 91–106, 2013. Citado na página 16.

LAARHOVEN, P. J. V.; AARTS, E. H. *Simulated annealing*. [S.l.]: Springer, 1987. Citado na página 31.

LARGET, B.; SIMON, D. L. Markov chain monte carlo algorithms for the bayesian analysis of phylogenetic trees. *Molecular Biology and Evolution*, UNIVERSITY OF CHICAGO PRESS, v. 16, p. 750–759, 1999. Citado na página 29.

LEFEBVRE, A.; CORPETTI, T.; HUBERT-MOY, L. Object-oriented approach and texture analysis for change detection in very high resolution images. In: IEEE. *Geoscience and Remote Sensing Symposium, 2008. IGARSS 2008. IEEE International*. [S.l.], 2008. v. 4, p. IV–663. Citado na página 16.

MACHADO, F.; CAETANO, M. Detecção de alterações de ocupação do solo com uma abordagem orientada por objectos. In: *International Symposium on Remote Sensing of Environment*. [S.l.: s.n.], 2002. v. 9. Citado na página 16.

MENESES, P. R.; ALMEIDA, T. Introdução ao processamento de imagens de sensoriamento remoto. *Universidade de Brasília*, 2012. Citado 2 vezes nas páginas 15 e 18.

MONICO, J. Posicionamento por ponto de alta precisão utilizando o gps: uma solução para a geodinâmica. *Revista Brasileira de Geofísica*, SciELO Brasil, v. 18, n. 1, p. 39–48, 2000. Citado na página 21.

NETTO, S. O. A.; VASCONCELLOS, J. C. P. de; DESTRI, A. R. Ortofotos digitais e índice de malmquist aplicados ao monitoramento de comunidades urbanizadas no município do rio de janeiro. *Anais XVI Simpósio Brasileiro de Sensoriamento Remoto*, Foz do Iguaçu, PR, Brasil, 2013. Citado na página 19.

PENNEBAKER, W. B.; MITCHELL, J. L. *JPEG: Still image data compression standard*. [S.l.]: Springer, 1993. Citado na página 27.

QUARMBY, N.; CUSHNIE, J. Monitoring urban land cover changes at the urban fringe from spot hrv imagery in south-east england. *International Journal of Remote Sensing*, Taylor & Francis, v. 10, n. 6, p. 953–963, 1989. Citado na página 16.

RIBEIRO, S. R. A.; SANTOS, D. R. dos; CENTENO, J. S. Aplicação da metodologia de dados orientado a objeto na classificação de uma área urbanizada, utilizando uma imagem digital obtida por meio da tecnologia laser scanner. In: *Anáis do Simposio Brasileiro de Geomatica*. Presidente Prudente - SP: [s.n.], 2002. p. 144–149. Citado 2 vezes nas páginas 15 e 20.

ROZANOV, Y. A. *Markov random fields*. [S.l.]: Springer, 1982. Citado na página 23.

SINGH, A. Review article digital change detection techniques using remotely-sensed data. *International journal of remote sensing*, Taylor & Francis, v. 10, n. 6, p. 989–1003, 1989. Citado na página 25.

VASCONCELLOS, R. M. d. Geotiff uma abordagem resumida do formato. *Rio de Janeiro*, 2002. Citado na página 19.

WARMERDAM, F. The geospatial data abstraction library. In: *Open Source Approaches in Spatial Data Handling*. [S.l.]: Springer, 2008. p. 87–104. Citado na página 27.

WEICHELT, D. H.; ROSSO, D. P.; MARX, A.; REIGBER, S.; DOUGLASS, K.; HEYNEN, M. *The RapidEye Red Edge Band*. 2012. Disponível em: <https://apollomapping.com/ wp-content/user\_uploads/2012/07/RapidEye-Red-Edge-White-Paper.pdf>. Citado na página 20.

ZHANG, J. The mean field theory in em procedures for markov random fields. *Signal Processing, IEEE Transactions on*, IEEE, v. 40, n. 10, p. 2570–2583, 1992. Citado na página 31.